# <span id="page-0-0"></span>**Introduction to Artificial Intelligence State Space with Costs on Actions, Heuristic Search**

Ing. Tomas Borovicka

Department of Theoretical Computer Science (KTI), Faculty of Information Technology (FIT) Czech Technical University in Prague (CVUT)

#### BIE-ZUM, LS 2014/15, 3. lecture

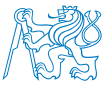

<https://edux.fit.cvut.cz/courses/BIE-ZUM/>

#### **Summary of Previous Lecture**

- We learnt how to define a problem using a state space.
- We learnt some basics from the Graph Theory.
- We learnt how to search the state space without any additional information about the problem.
- Uninformed Search Algorithms:
	- $\blacktriangleright$  Breadth-First Search (BFS)
		- $\star$  Expands nodes from the initial node level by level.
		- $\star$  Complete and optimal.
		- $\star$  Exponential time and space complexity.\*
	- $\blacktriangleright$  Depth-First Search (DFS)
		- $\star$  Expands the deepest from the opened nodes and directly travels to the deepest level of the search tree.
		- $\star$  Incomplete and sub-optimal.
		- $\star$  Exponential time complexity, but linear space complexity.<sup>\*</sup>

\* in terms of tree search with the branching factor *b* and the depth *d*.

#### <span id="page-2-0"></span>**Costs on Actions**

- Number of actions (moves) in a solution sequence is not always relevant metric for quality of a solution.
- Actions (state transitions) can differ in cost and our metric can be the total cost of a solution.
- In such case instead of sequence length we are interested in the path cost.

#### **Sliding-block Puzzles**

#### **Route Finding**

• Number of slides (actions).

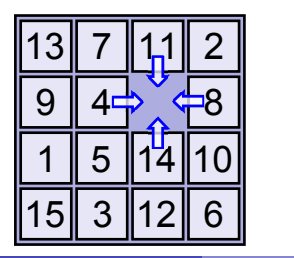

• Length of the path (km).

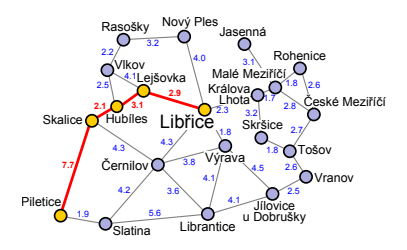

### <span id="page-3-0"></span>**State Space with Costs on Actions**

With each action is associated a **non-negative cost**.

#### **Definition (The State Space with Costs on Actions)**

A state-space with costs on actions is a tuple  $\langle S, A, \mathcal{I}, G, c \rangle$ , such as  $(S, A)$  is a directed graph with a set of nodes *S* representing states and a set of edges *A* representing actions,  $\mathcal I$  is a set of initial states,  $G$  is a set of goal states and  $c(a)$  is a cost function assigning a non negative cost to each action *a*.

#### <span id="page-4-0"></span>**The Cost of a Solution**

• The cost of a solution is a sum of all the costs along the path i.e. the cost of the path.

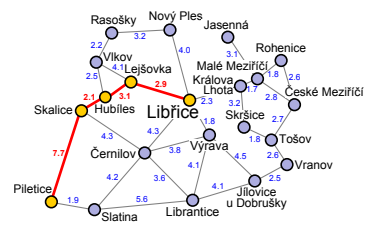

$$
C(p) = 7.7 + 2.1 + 3.1 + 2.9 = 15.8
$$

#### **Definition (The cost of a path)**

Let  $\langle S, A, I, G, c \rangle$  be a state space with cost function *c* and let  $p = (s_1, a_1, s_2, \ldots, a_{n-1}, s_n)$  be an oriented path from the state  $s_1$  to the state  $s_2$ . The path cost is then a sum of costs of all actions along the path:

$$
C(\rho)=\sum_{i=1}^{n-1}c(a_i).
$$

## <span id="page-5-0"></span>**Dijkstra's Algorithm**

- An algorithm for finding the shortest path between two vertices in a graph.
- Actually, it finds the shortest paths
	- From a source node  $s_i$  to a goal node  $s_n$ ,
	- $\blacktriangleright$  from a source node  $s_i$  to all other nodes in the graph.
- For each node the total path cost from the initial state to the given node is remembered.
- The node with the shortest path (lowest cost) is expanded.
- If a shorter path for already opened node is found, path cost to the node and node's predecessor is updated (i.e. the node is moved to appropriate branch in the search tree).
- Implemented using min-priority queue.

**Complete:** Yes **Optimal:** Yes **Time:**  $O(b^d)$ **Space:**  $O(b^d)$ 

<span id="page-6-0"></span>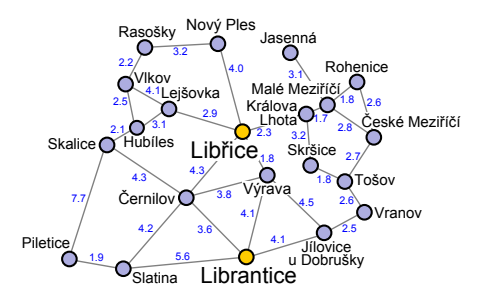

<span id="page-7-0"></span>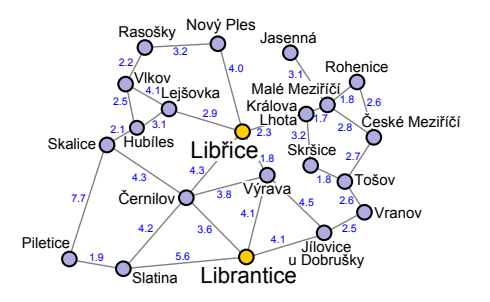

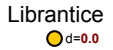

<span id="page-8-0"></span>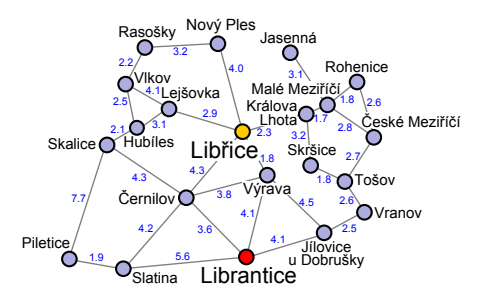

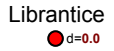

<span id="page-9-0"></span>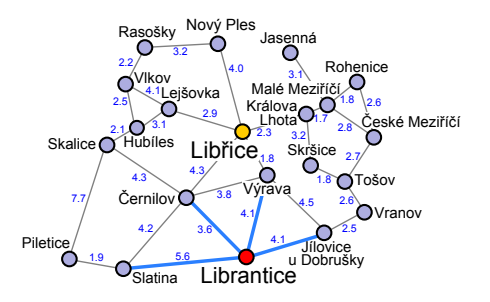

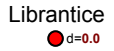

<span id="page-10-0"></span>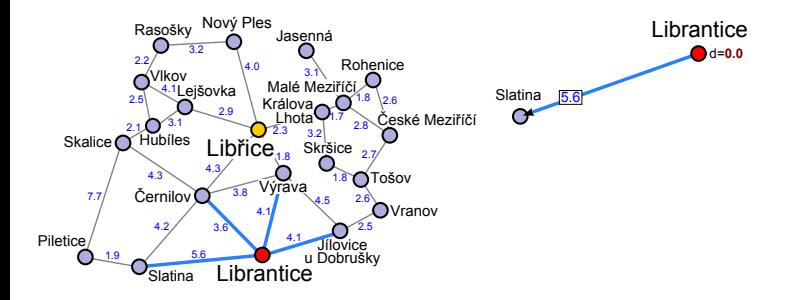

<span id="page-11-0"></span>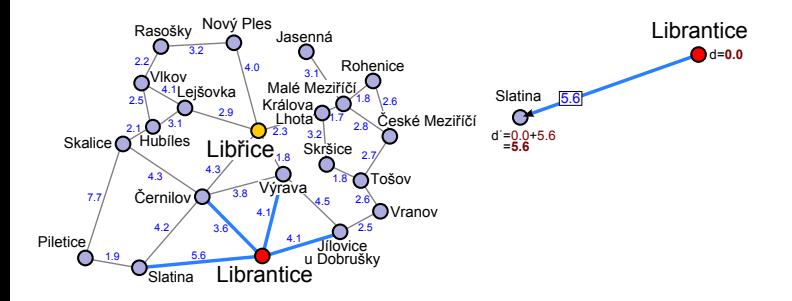

<span id="page-12-0"></span>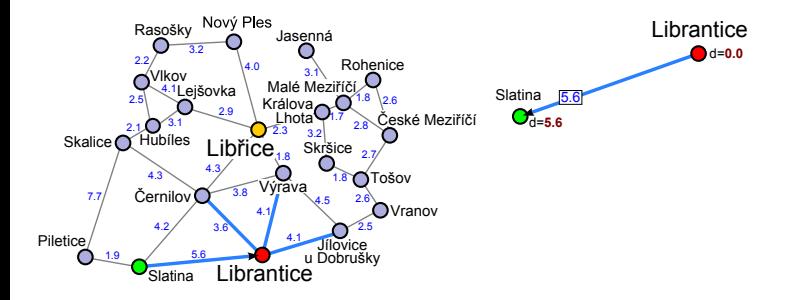

<span id="page-13-0"></span>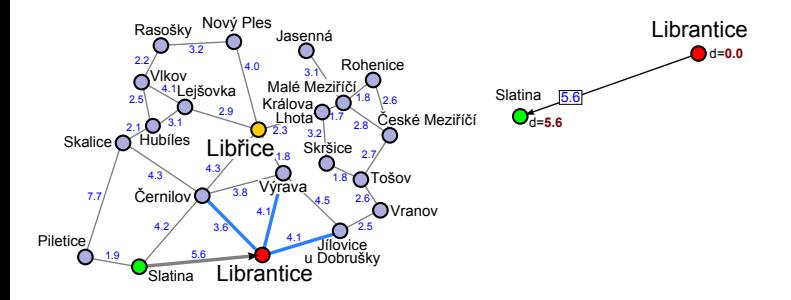

<span id="page-14-0"></span>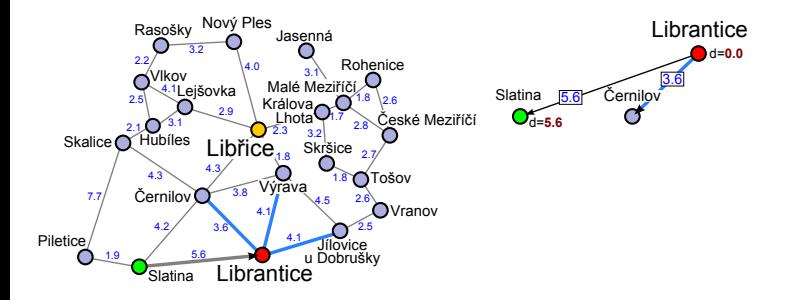

<span id="page-15-0"></span>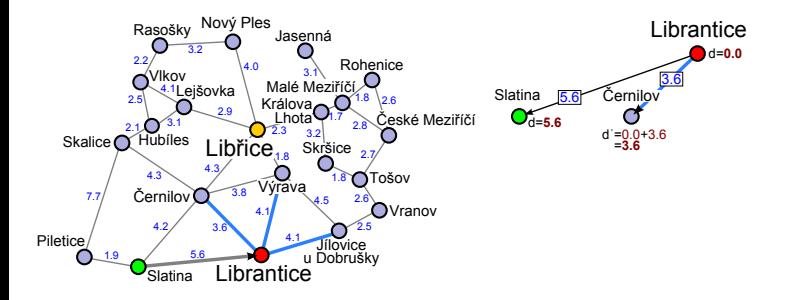

<span id="page-16-0"></span>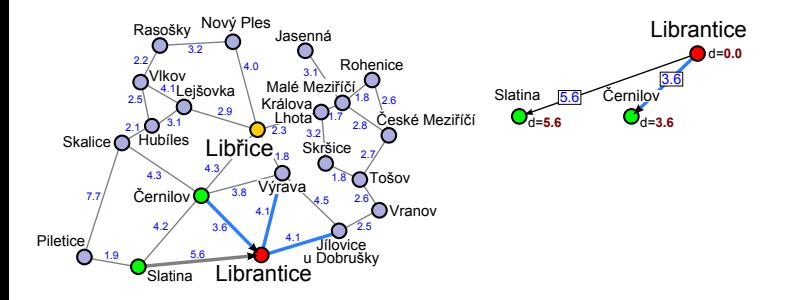

<span id="page-17-0"></span>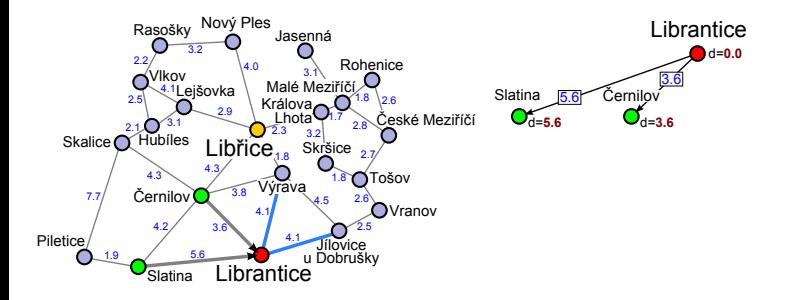

<span id="page-18-0"></span>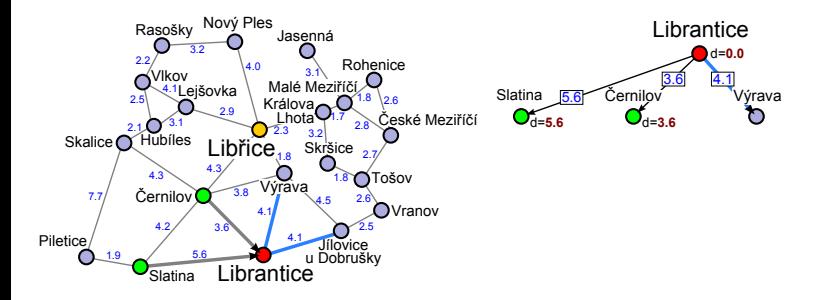

<span id="page-19-0"></span>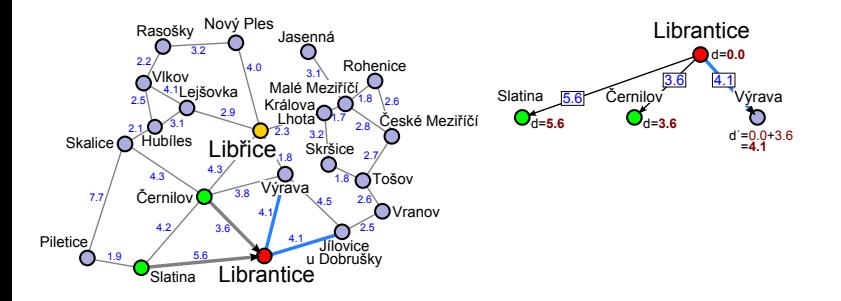

<span id="page-20-0"></span>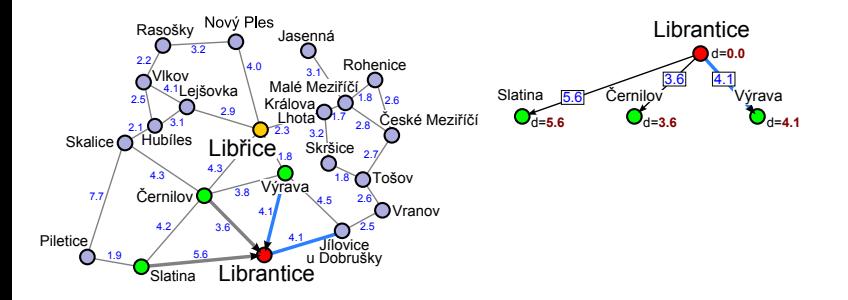

<span id="page-21-0"></span>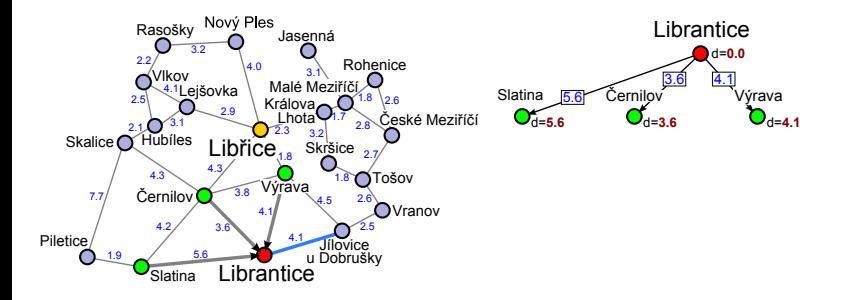

<span id="page-22-0"></span>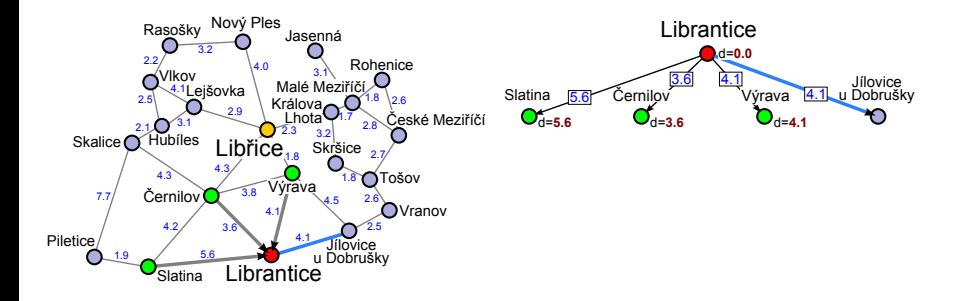

<span id="page-23-0"></span>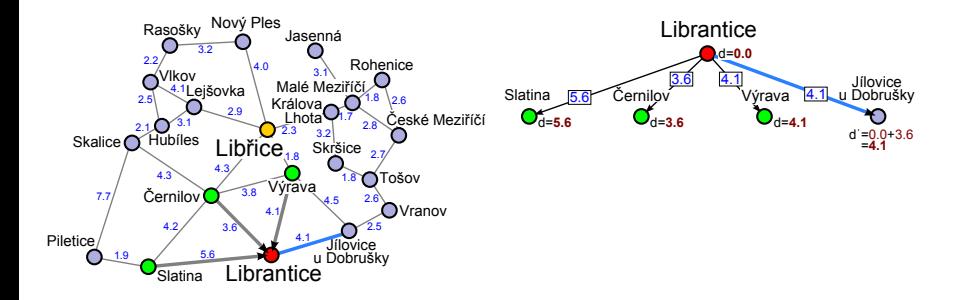

<span id="page-24-0"></span>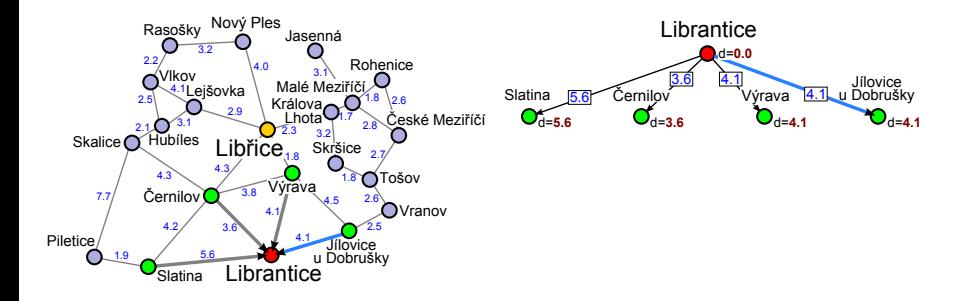

<span id="page-25-0"></span>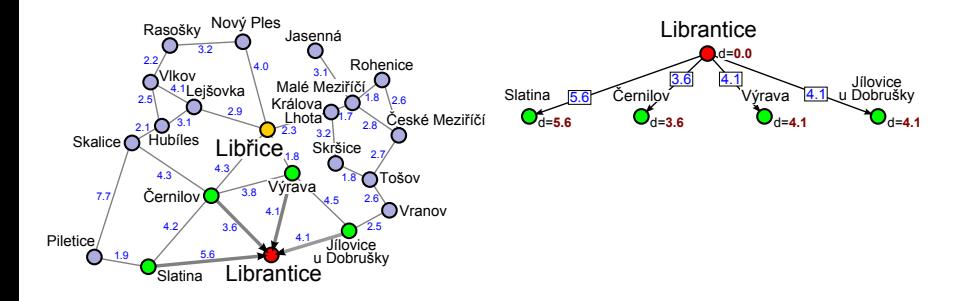

<span id="page-26-0"></span>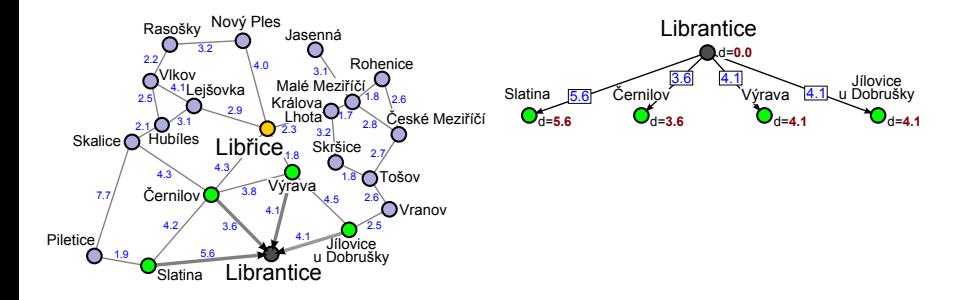

<span id="page-27-0"></span>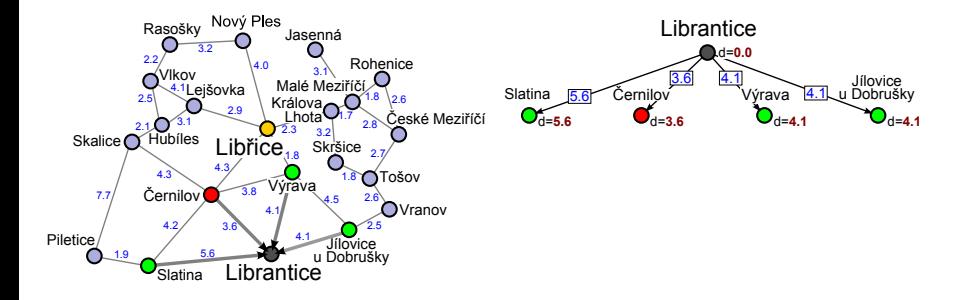

<span id="page-28-0"></span>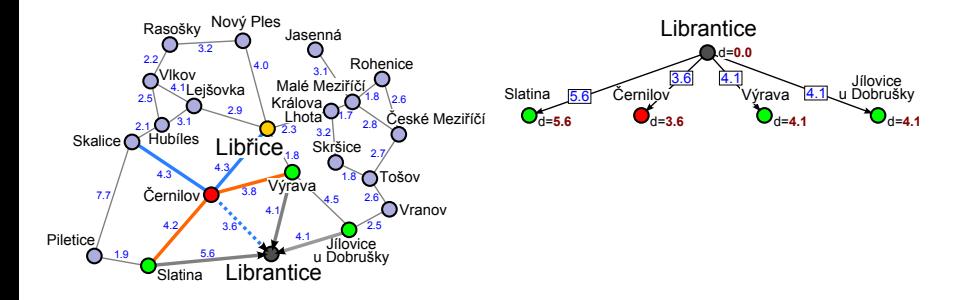

<span id="page-29-0"></span>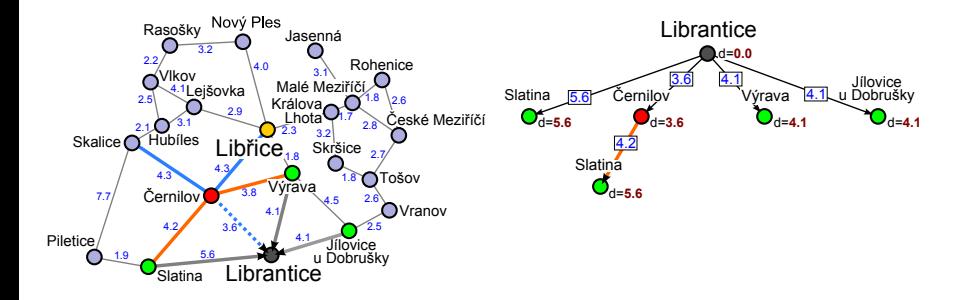

<span id="page-30-0"></span>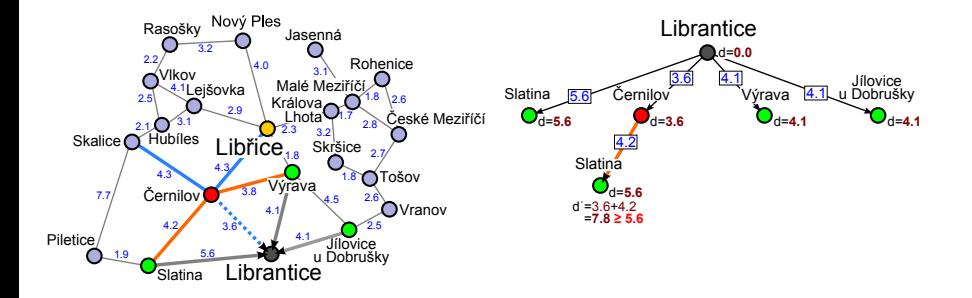

<span id="page-31-0"></span>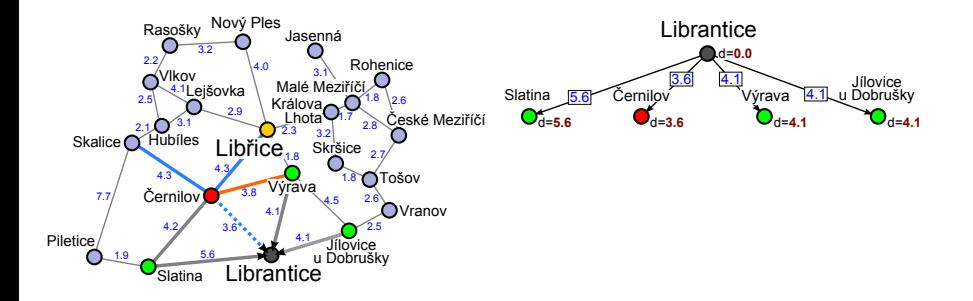

<span id="page-32-0"></span>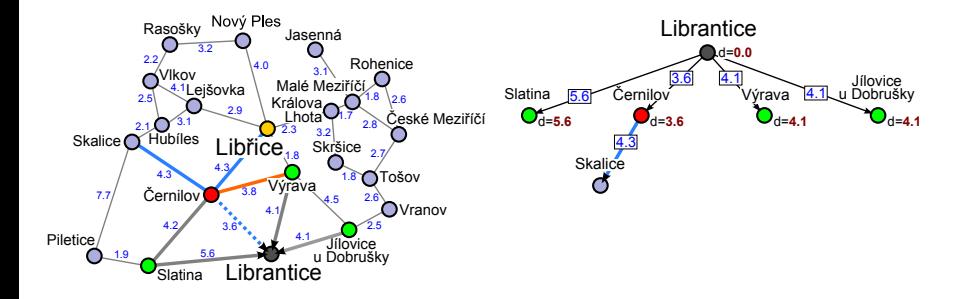

<span id="page-33-0"></span>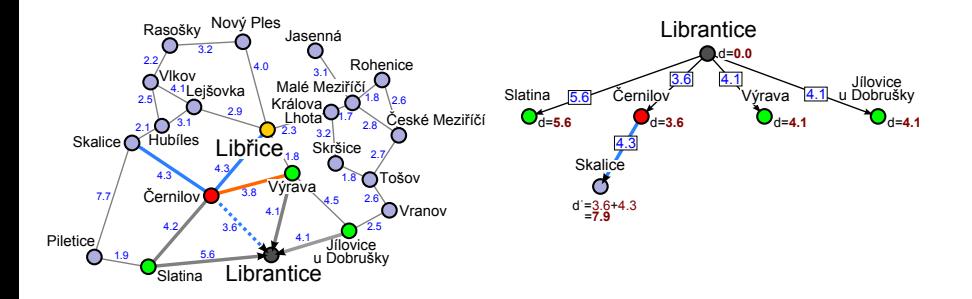

<span id="page-34-0"></span>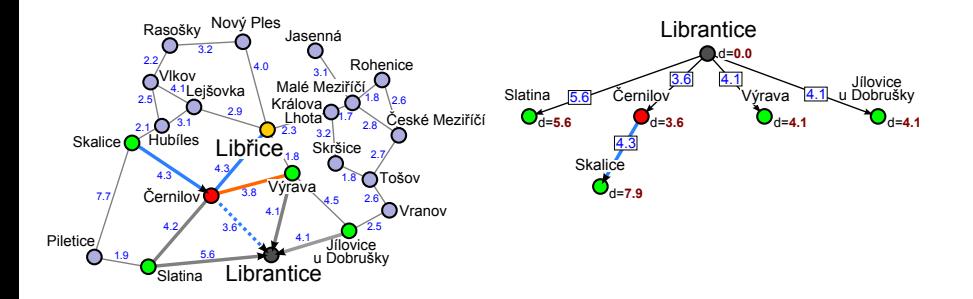

<span id="page-35-0"></span>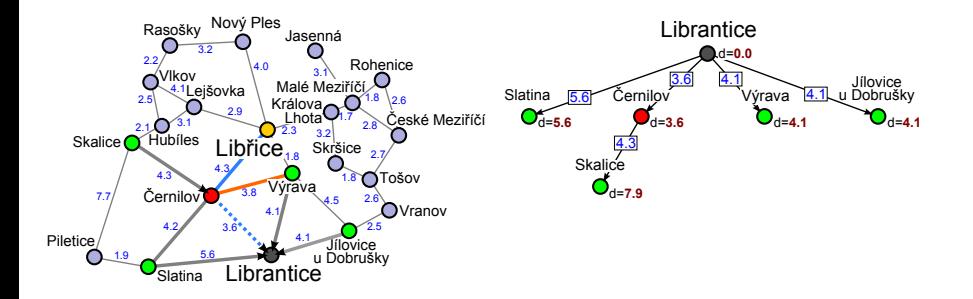
<span id="page-36-0"></span>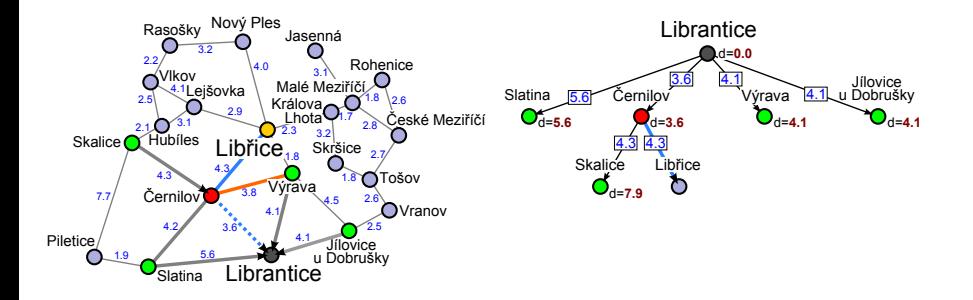

<span id="page-37-0"></span>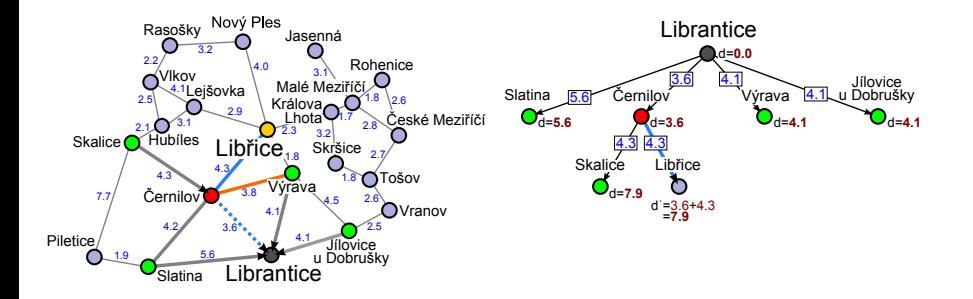

<span id="page-38-0"></span>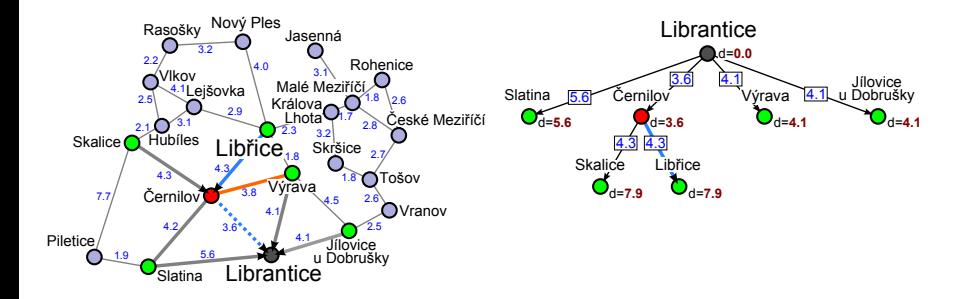

<span id="page-39-0"></span>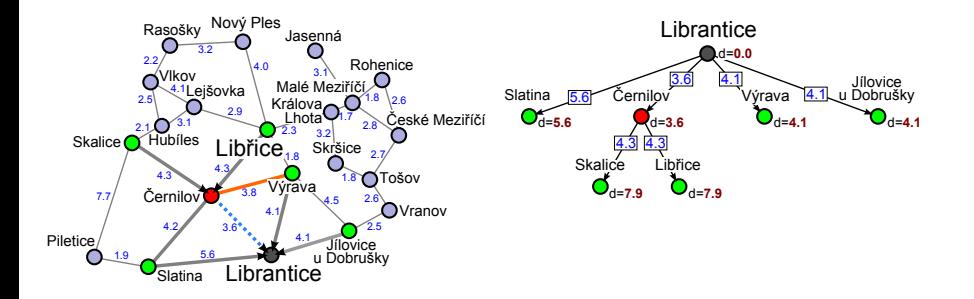

<span id="page-40-0"></span>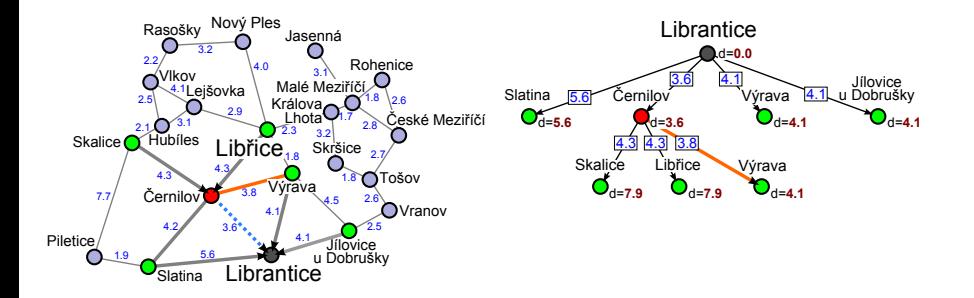

<span id="page-41-0"></span>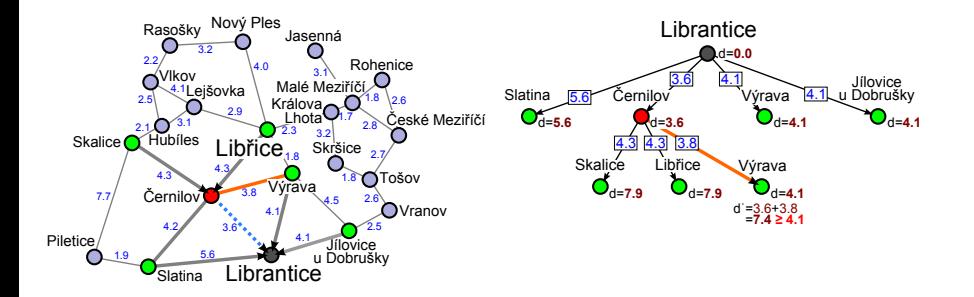

<span id="page-42-0"></span>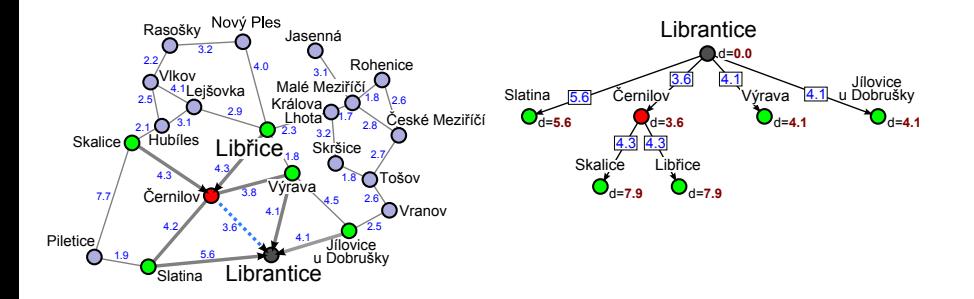

<span id="page-43-0"></span>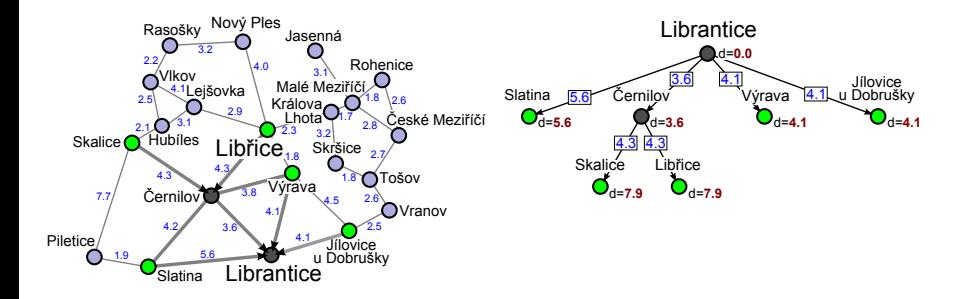

<span id="page-44-0"></span>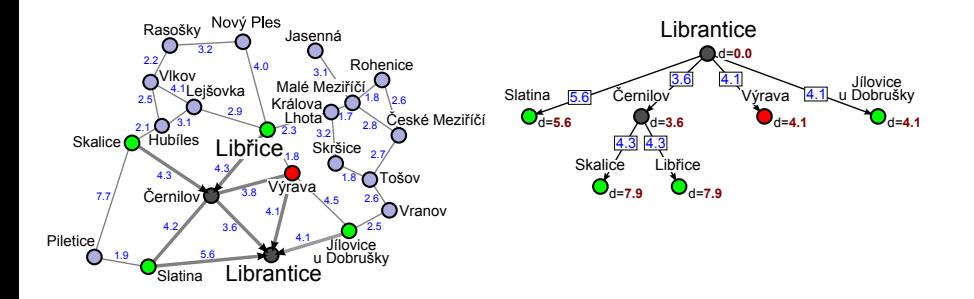

<span id="page-45-0"></span>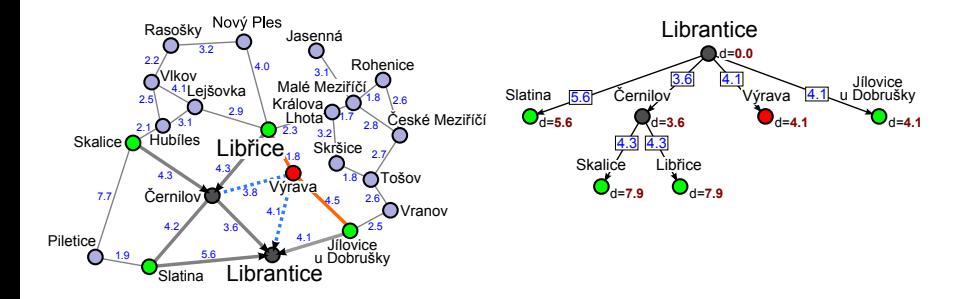

<span id="page-46-0"></span>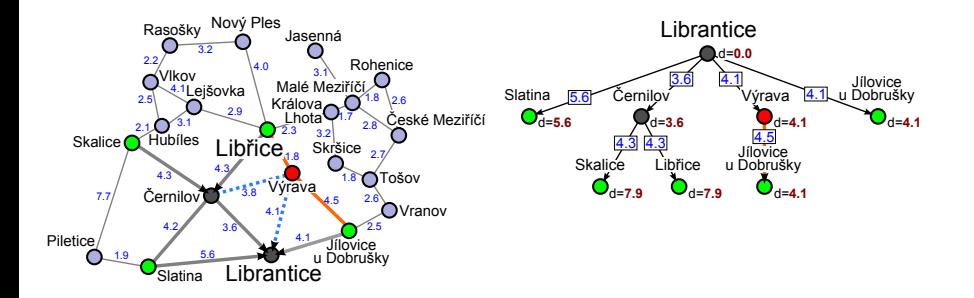

<span id="page-47-0"></span>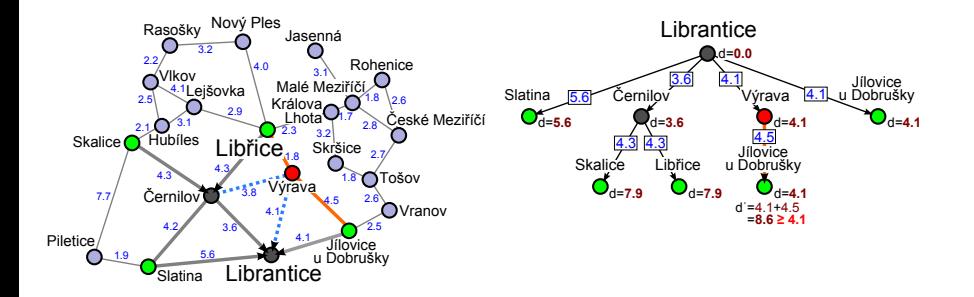

<span id="page-48-0"></span>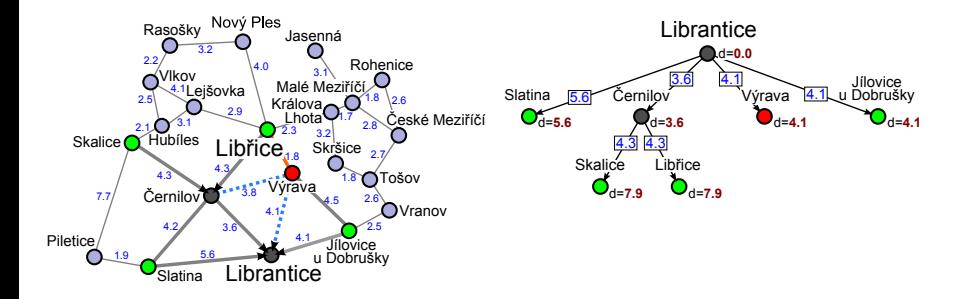

<span id="page-49-0"></span>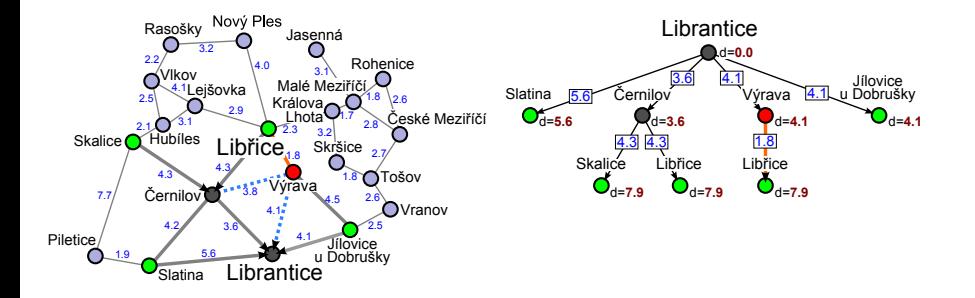

<span id="page-50-0"></span>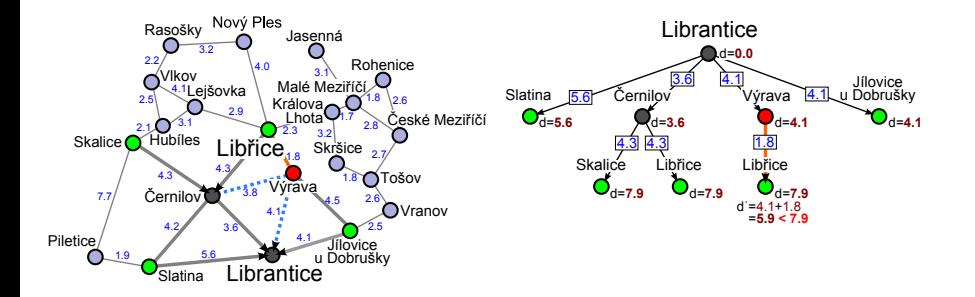

<span id="page-51-0"></span>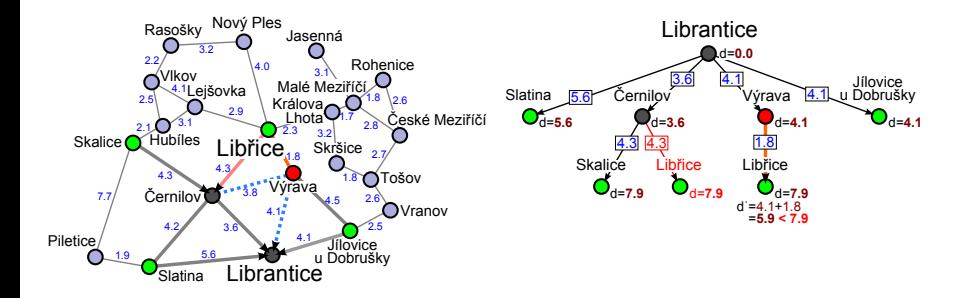

<span id="page-52-0"></span>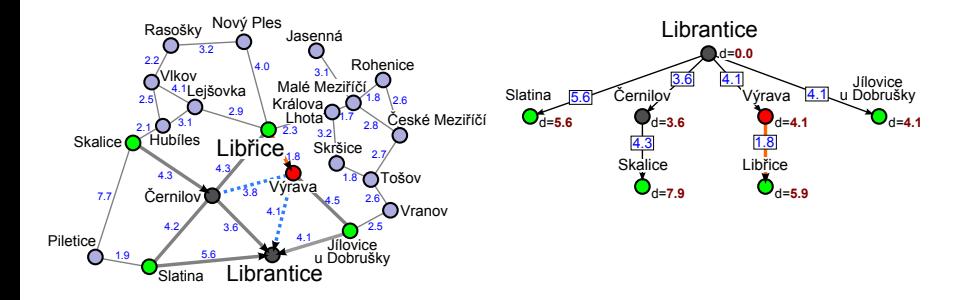

<span id="page-53-0"></span>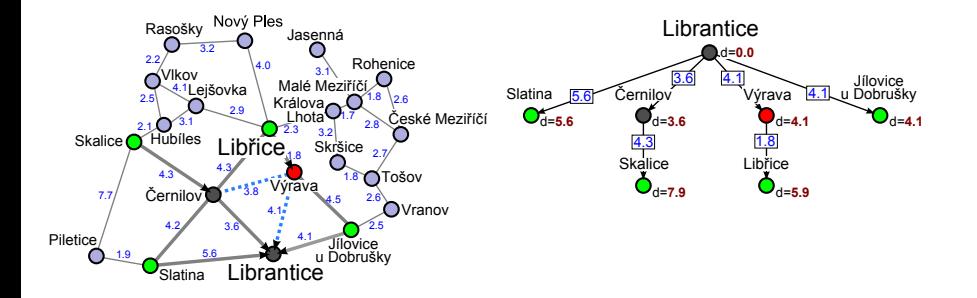

<span id="page-54-0"></span>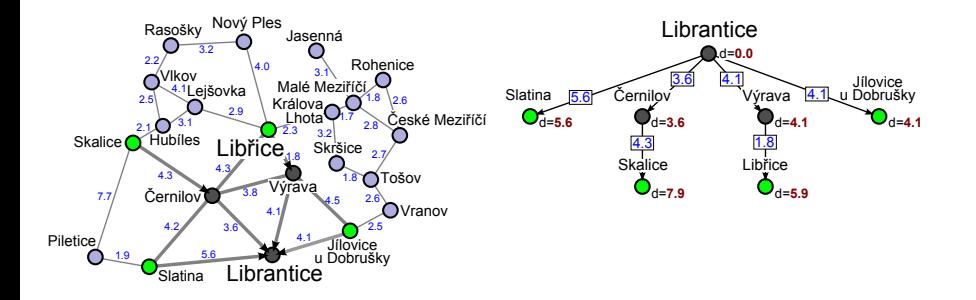

<span id="page-55-0"></span>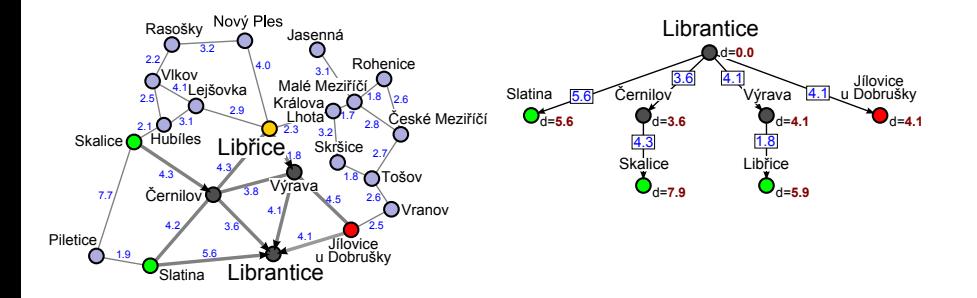

<span id="page-56-0"></span>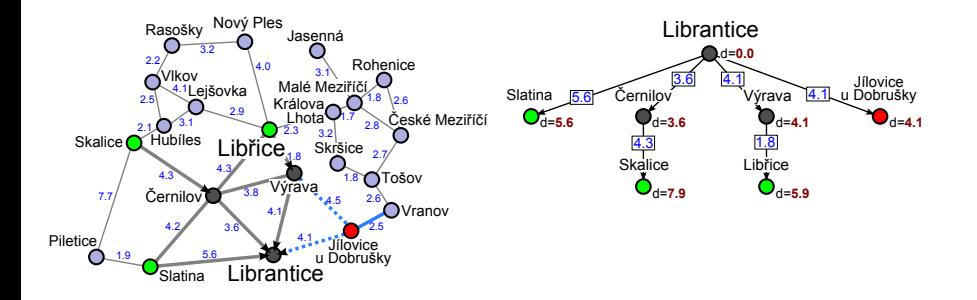

<span id="page-57-0"></span>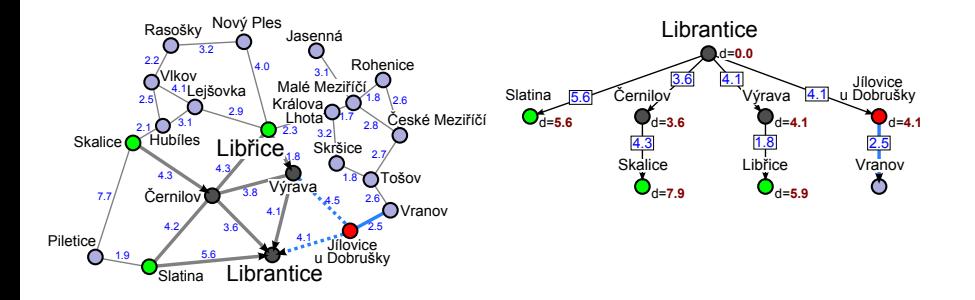

<span id="page-58-0"></span>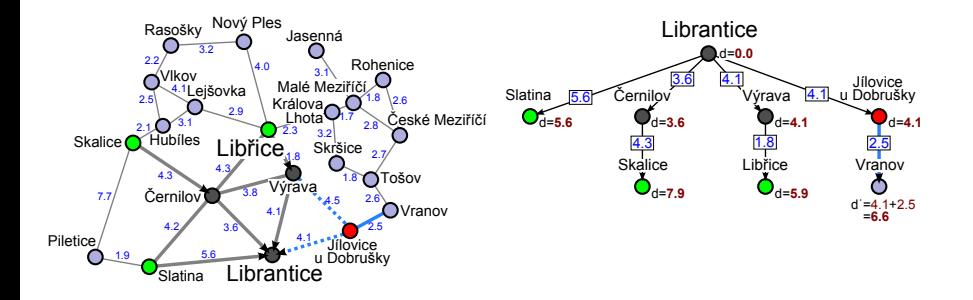

<span id="page-59-0"></span>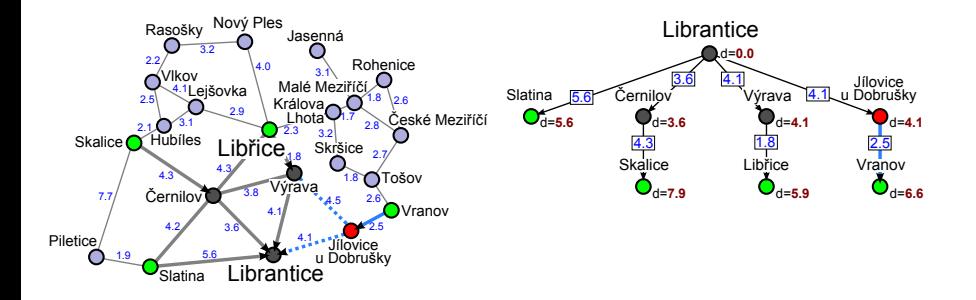

<span id="page-60-0"></span>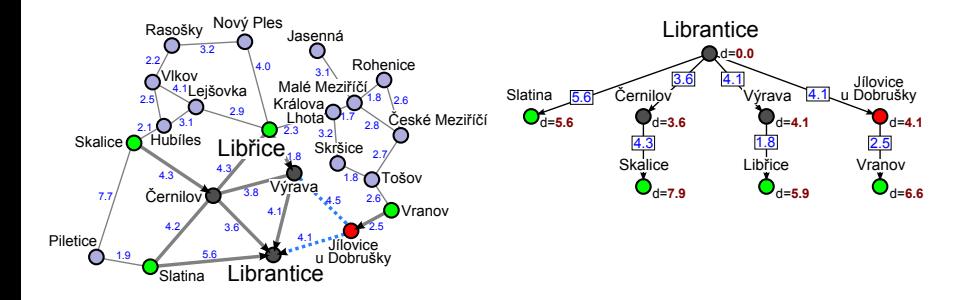

<span id="page-61-0"></span>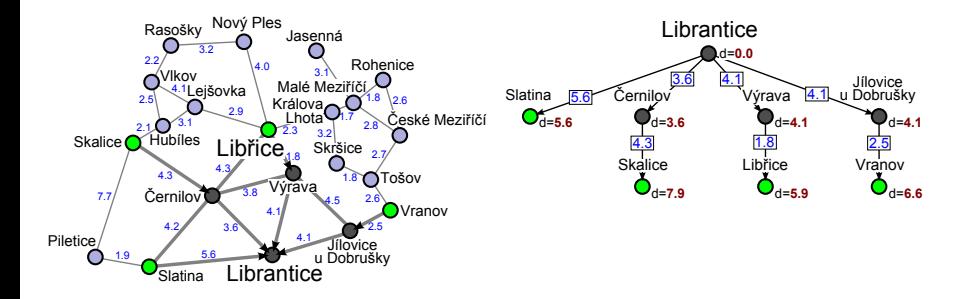

<span id="page-62-0"></span>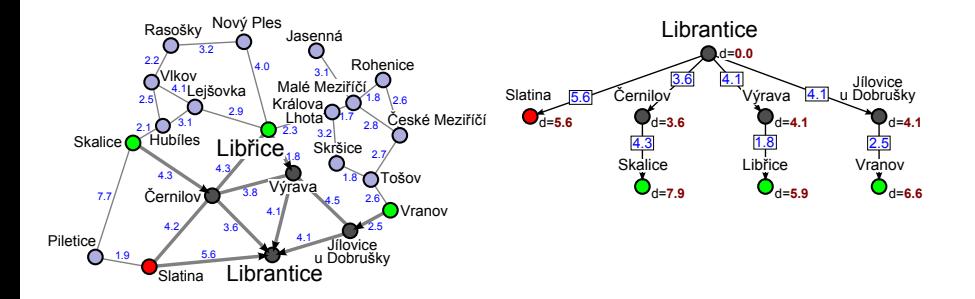

<span id="page-63-0"></span>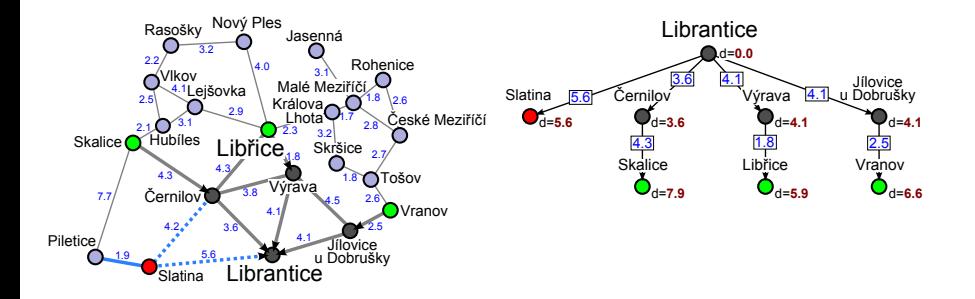

<span id="page-64-0"></span>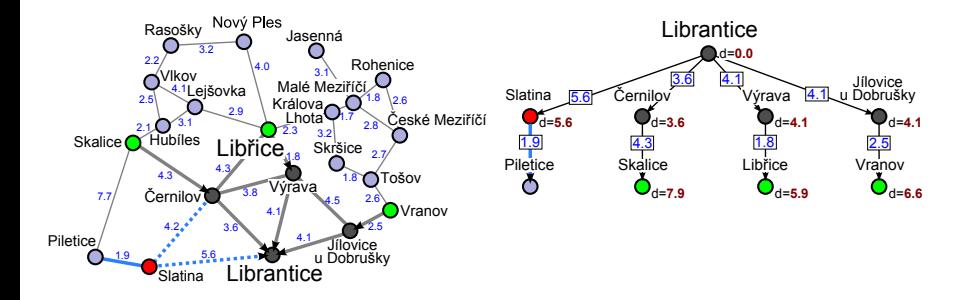

<span id="page-65-0"></span>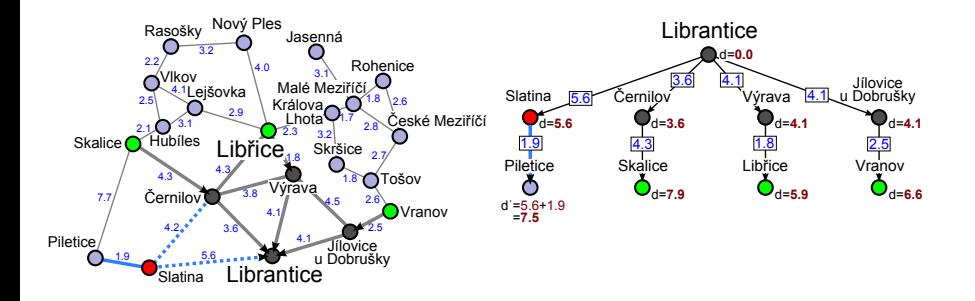

<span id="page-66-0"></span>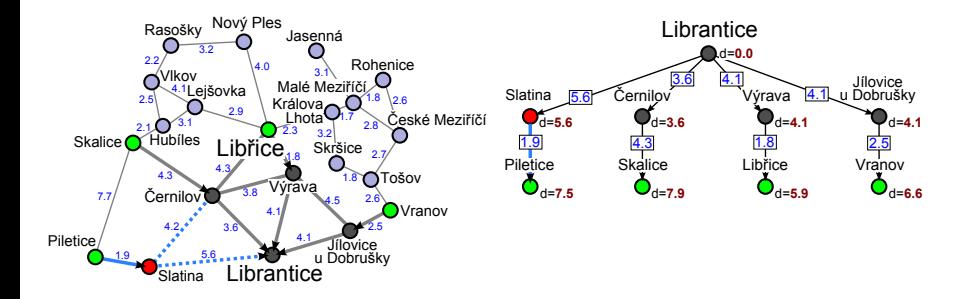

<span id="page-67-0"></span>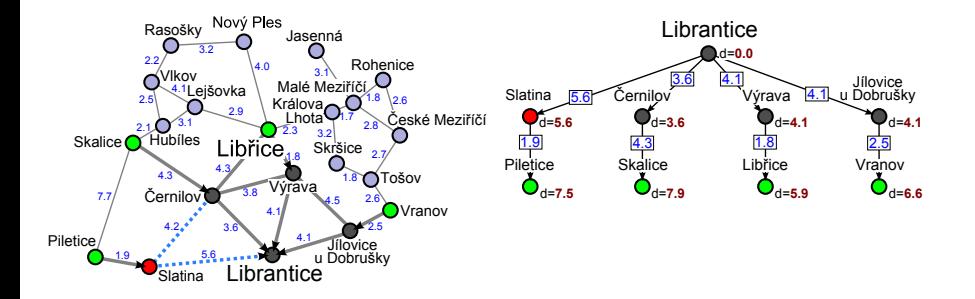

<span id="page-68-0"></span>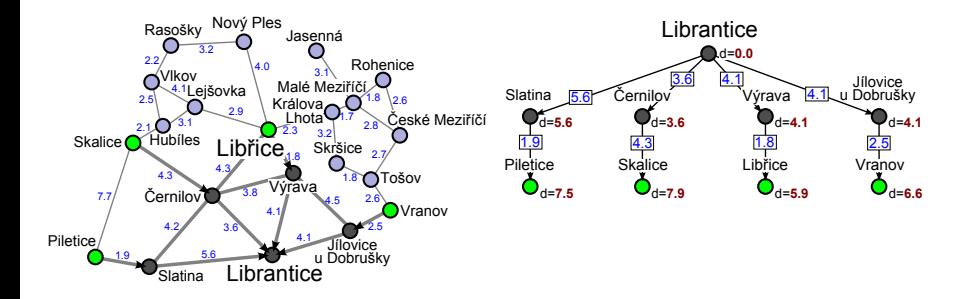

<span id="page-69-0"></span>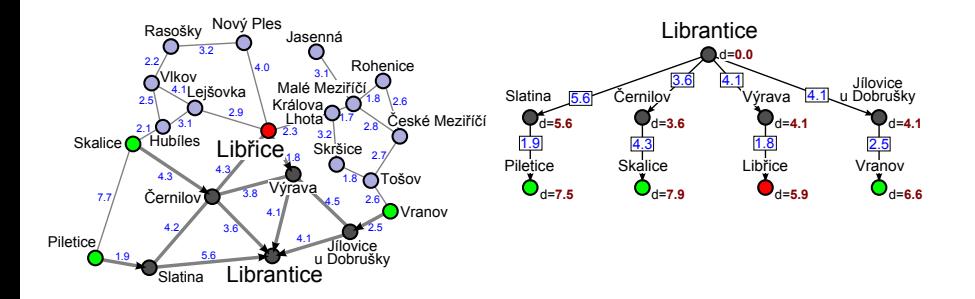

<span id="page-70-0"></span>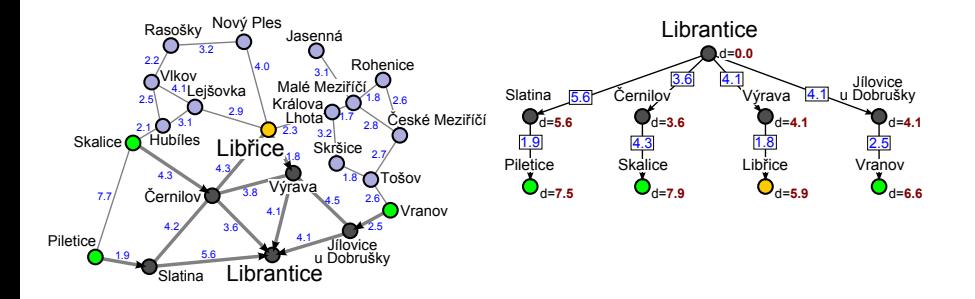

<span id="page-71-0"></span>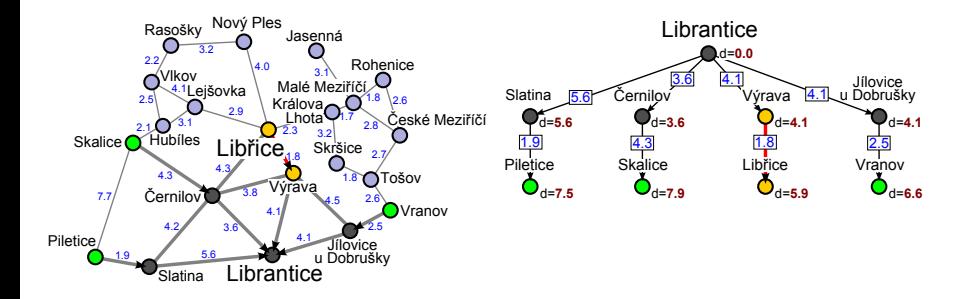
# <span id="page-72-0"></span>**Dijkstra's Algorithm : Example**

The shortest path from Librantice to Librice?

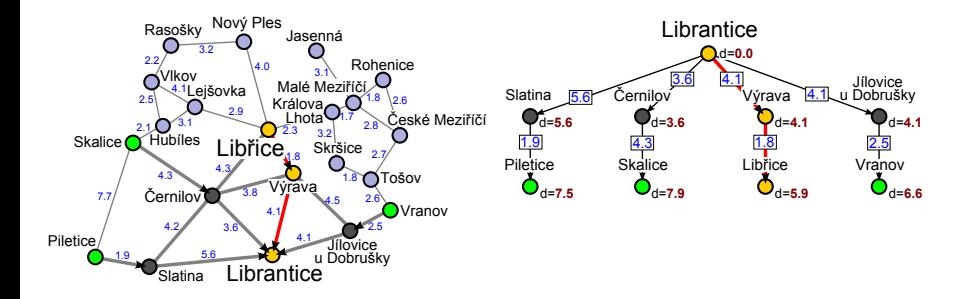

<span id="page-73-0"></span>**Algorithm 1** Dijkstra

```
1: Q \leftarrow \text{init\_priority\_queue}()2: dist \leftarrow init\_table(); prev \leftarrow init\_table()3: for all s \in S \setminus \{ \text{init} \} do
 4: enqueue(Q, s, \infty)5: dist[s] \leftarrow \infty; prev[s] \leftarrow null
 6: end for
 7: enqueue(Q, init, 0); dist[init] \leftarrow 08: while ¬empty(Q) do
9: x \leftarrow dequeue(Q)10: if x \in G then
11: return reconstruct path(prev, x)
12: end if
13: for all y \in neighbors(x) do
14:d' \leftarrow dist[x] + c((x, y))15: if d' < dist[y] then
16: dist[y] \leftarrow d'; prev[y] \leftarrow x17: update_key(Q, y, d')18: end if
19: end for
20: end while
```
## <span id="page-74-0"></span>**Heuristic (Informed) Search**

- Uninformed search strategies rely only on a goal function.
- Informed search uses heuristic functions, that are specific to the problem and whose purpose is to guide the search towards the goal.
- **•** Heuristics utilize some specific knowledge of the problem domain to estimate the quality or potential of partial solution.
- **•** Heuristic algorithms are more efficient since a good heuristic function can dramatically reduce the amount of expanded nodes.
- Heuristics does not always guarantee optimal solution, however it guarantees to find a good solution in a reasonable time.

# <span id="page-75-0"></span>**Heuristic Function**

#### **Definition (Heuristic Function)**

Heuristic is any function

$$
h\colon S\to \mathbb{R}^+_0,
$$

so that  $h(s)$  assigns to each state  $s \in S$  an estimate of the least cost path to the closest goal state  $s_q \in G$  and  $\forall s_q \in G : h(s_q) = 0$ .

#### **Definition (State Space with Heuristic)**

A state-space with heuristic is a tuple  $\langle S, A, \mathcal{I}, G, c, h \rangle$ , such as  $(S, A)$  is a directed graph with a set of nodes *S* representing states and a set of edges *A* representing actions,  $\mathcal I$  is a set of initial states,  $G$  is a set of goal states,  $c(a)$  is a cost function assigning a non negative cost to each action *a* and *h*(*s*) is a heuristic function assigning an estimate of the least cost path to the closest goal state from each state *s*.

## <span id="page-76-0"></span>**Example: Route Finding**

- In the route finding problem we can use the information about geographical location between the cities.
- As a heuristic we can use the air distance to the goal city, which is the shortest possible distance.

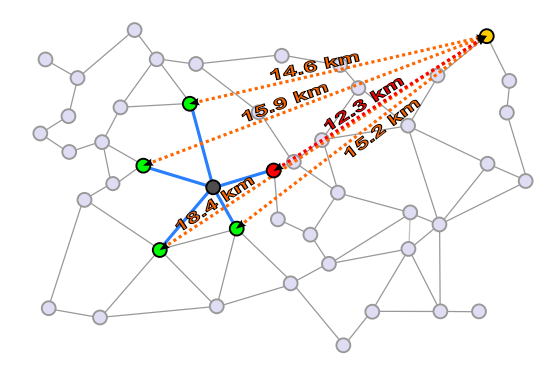

# <span id="page-77-0"></span>**Example: Sliding Puzzles**

- In the sliding puzzles problem we can use the information about the goal configuration.
- A heuristic can be manhattan distance for each tile to final position.

#### **Manhattan distance heuristic**

$$
h(s) = \sum_{i=1}^N (|x_i(s) - x_i^*| + |y_i(s) - y_i^*|),
$$

where  $x_i(\bm{s})$  and  $y_i(\bm{s})$  are the  $x$  and  $y$  coordinates of tile  $i$  in state  $\bm{s}$ , and if  $x_i^*$  and *y* ∗ *i* are the *x* and *y* coordinates of tile *i* in the goal state.

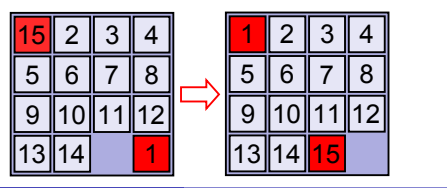

$$
h(s) = 6 + 5 = 11
$$

## <span id="page-78-0"></span>**Greedy Search**

Algorithm always expands the node with the best (lowest) heuristic value

 $s^* = \arg \min h(s)$ *s*∈*OPEN*

- Greedy search chooses the node that appears to be the closest to the goal since it assumes that this leads quickly to a solution.
- Success of greedy search depends on quality of heuristic function.

**Complete:** No

**Optimal:** No

**Time:** *O*(*b m*)

**Space:** *O*(*b m*)

<span id="page-79-0"></span>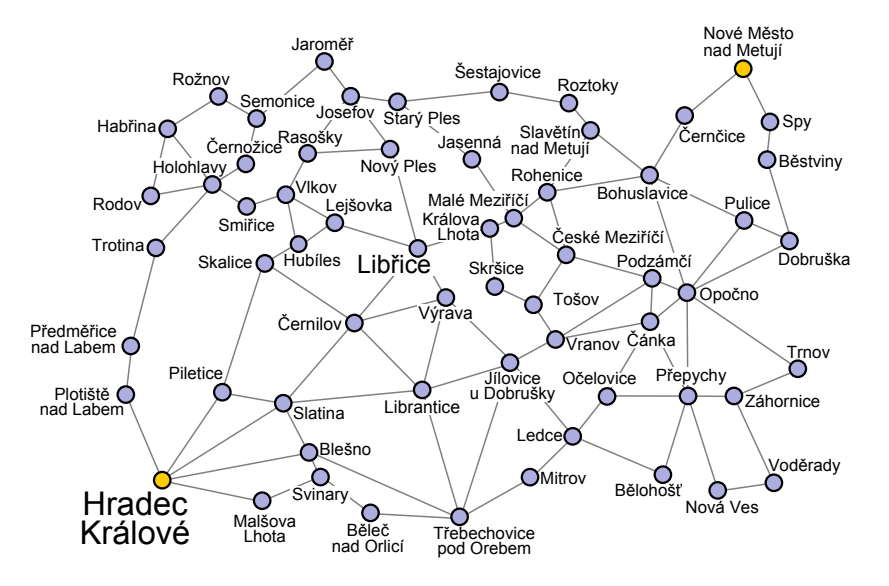

<span id="page-80-0"></span>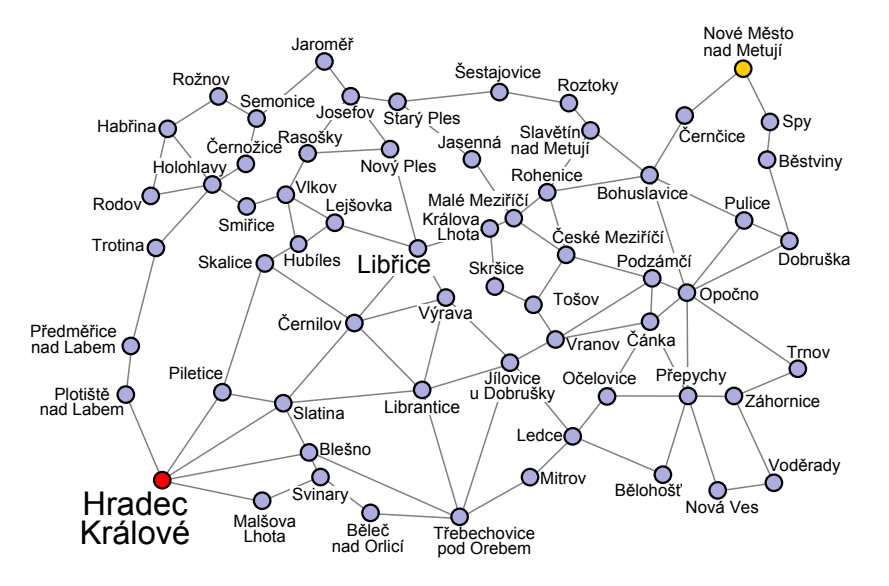

<span id="page-81-0"></span>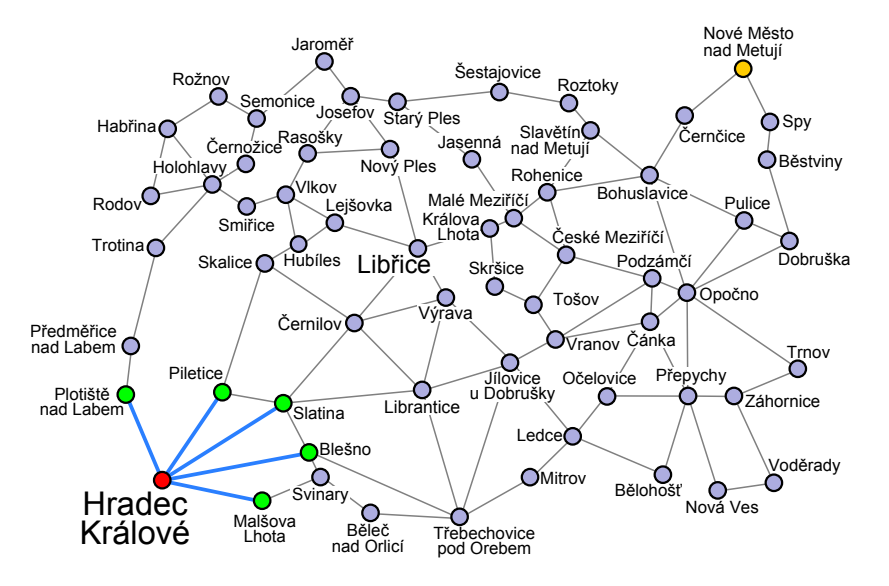

<span id="page-82-0"></span>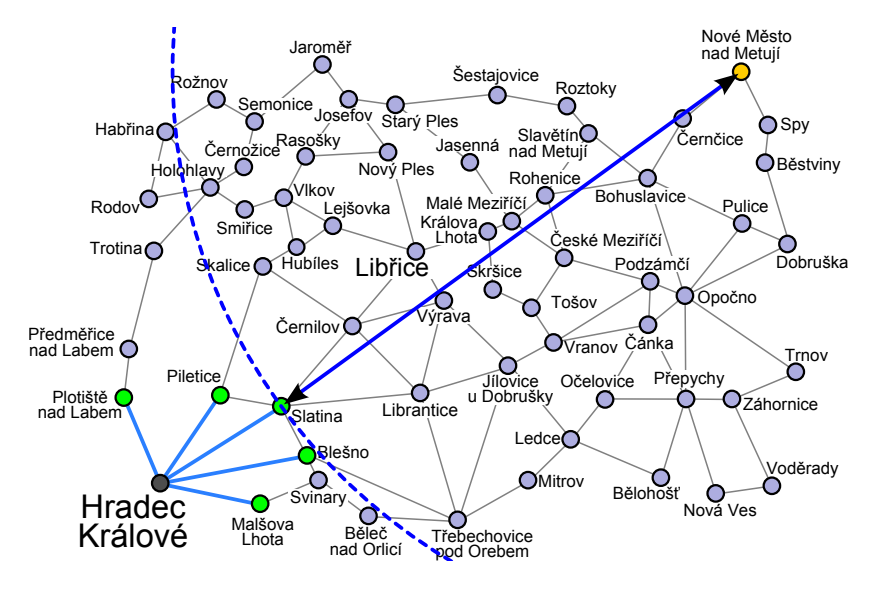

<span id="page-83-0"></span>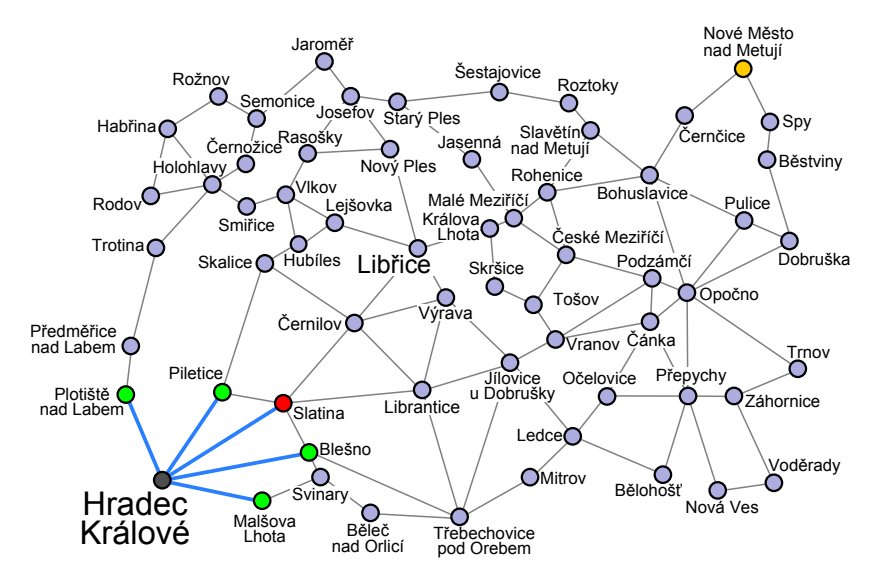

<span id="page-84-0"></span>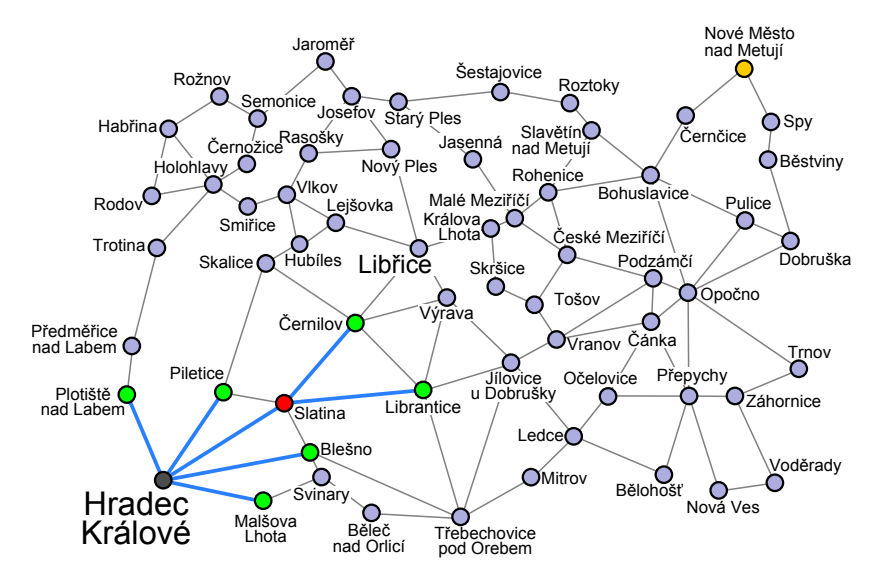

<span id="page-85-0"></span>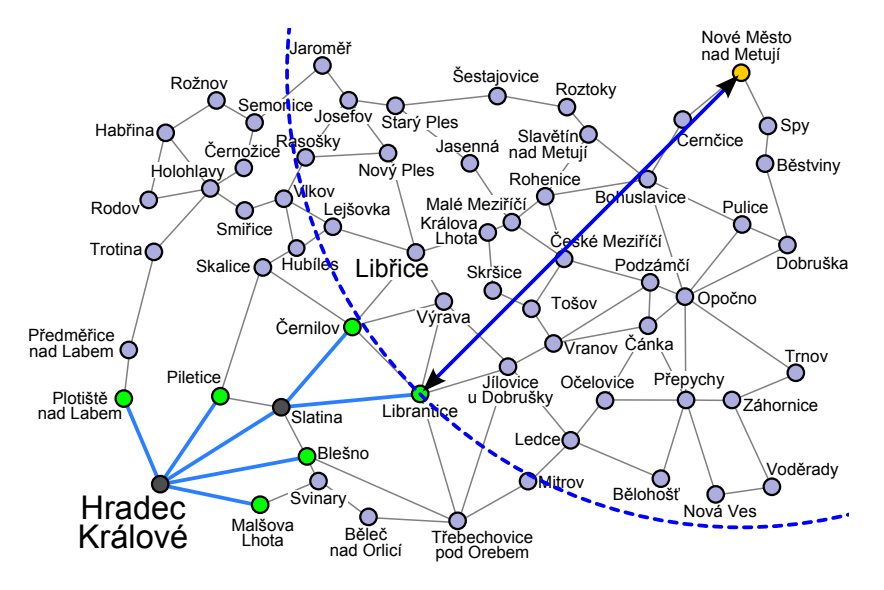

**Ing. Tomas Borovicka (FIT CTU) [Introduction to Artificial Intelligence](#page-0-0) BIE-ZUM, LS 2014/15, 3. lecture 86 / 147**

<span id="page-86-0"></span>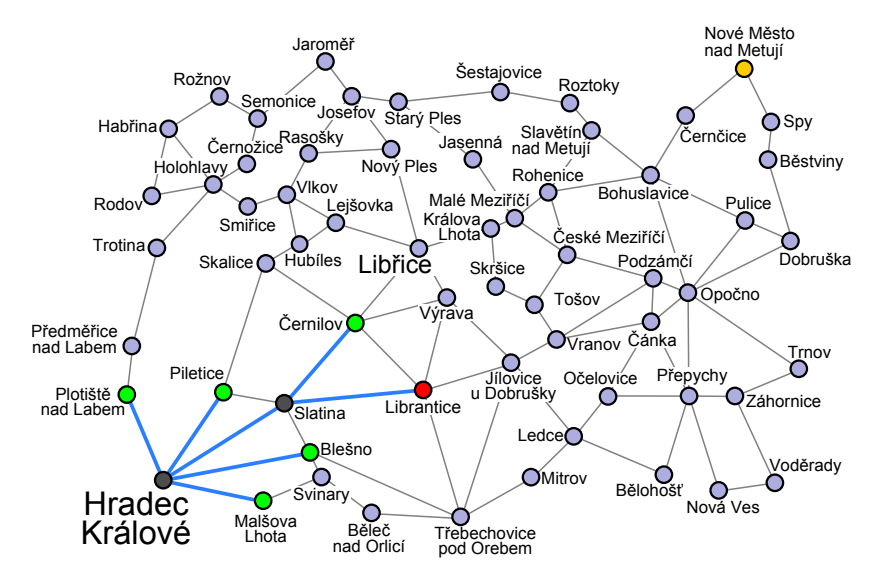

<span id="page-87-0"></span>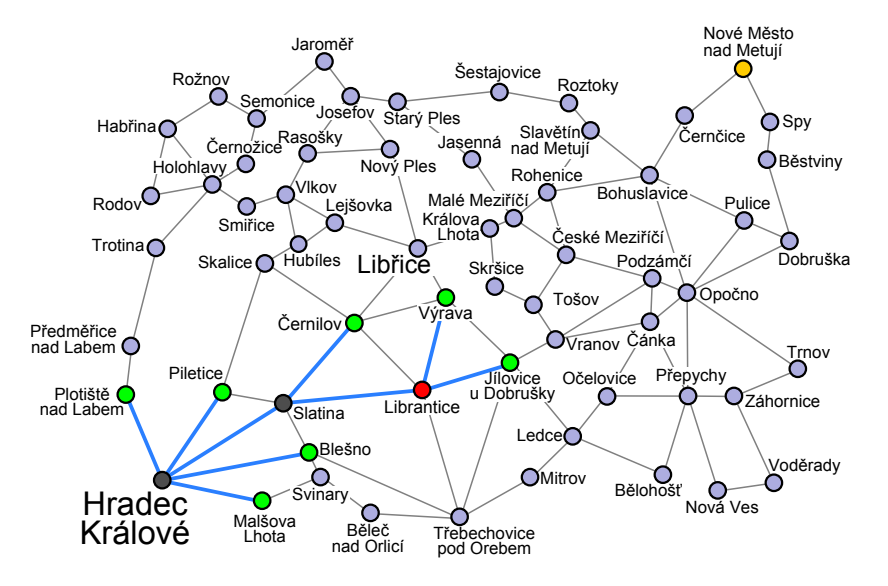

<span id="page-88-0"></span>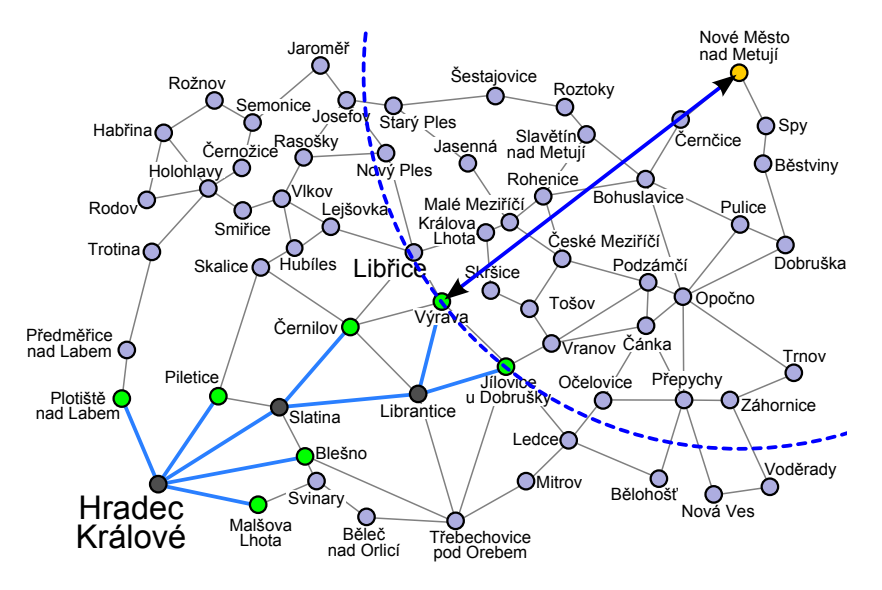

<span id="page-89-0"></span>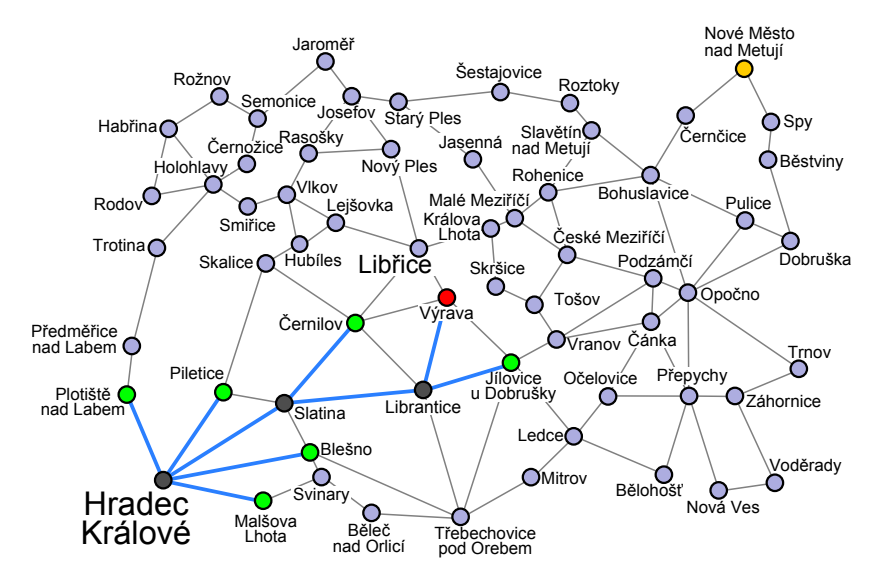

<span id="page-90-0"></span>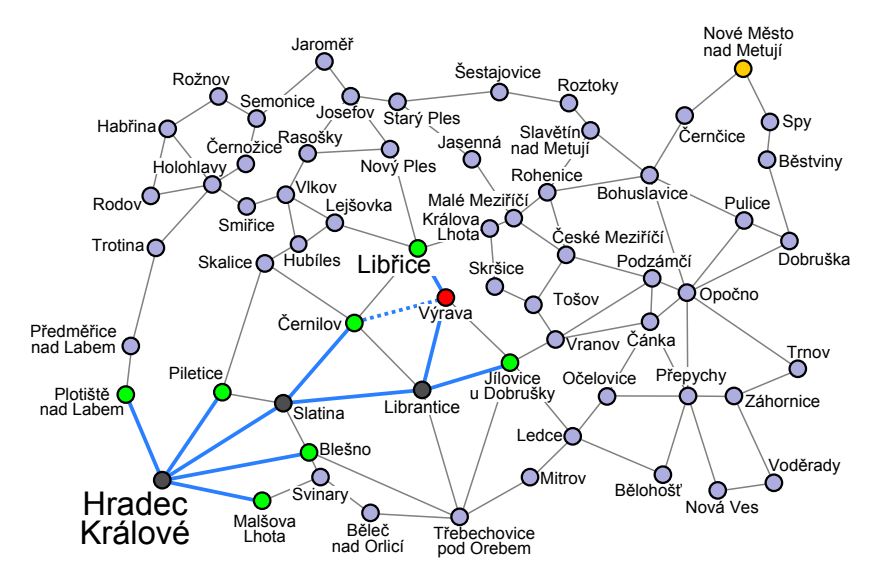

<span id="page-91-0"></span>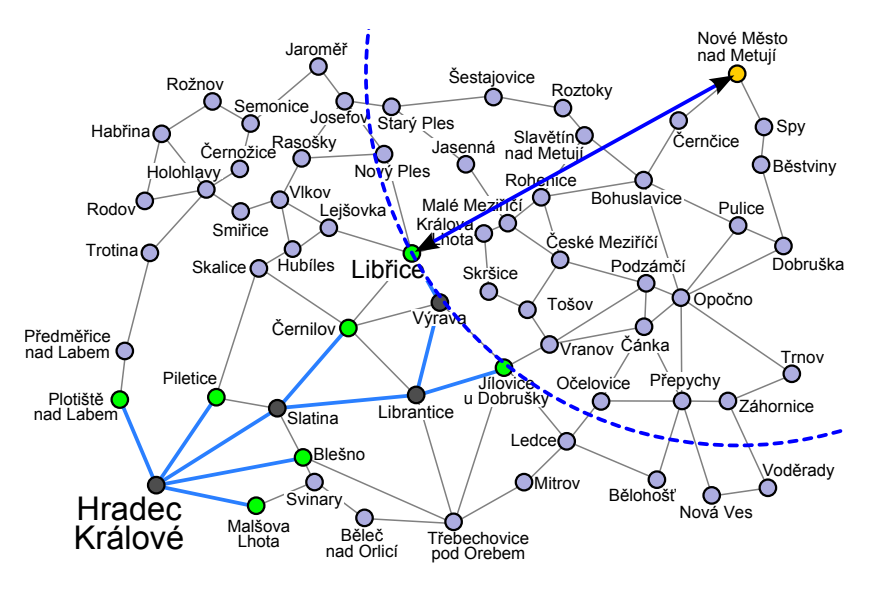

<span id="page-92-0"></span>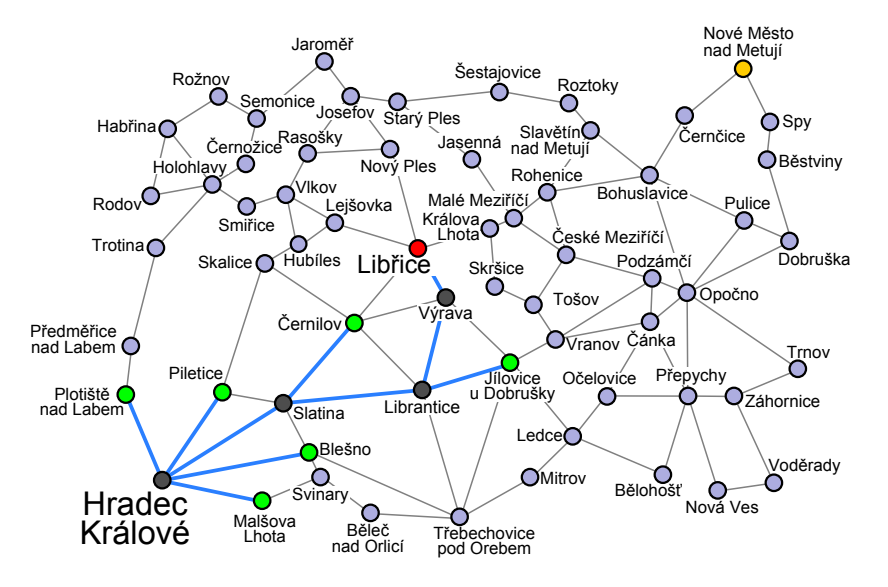

<span id="page-93-0"></span>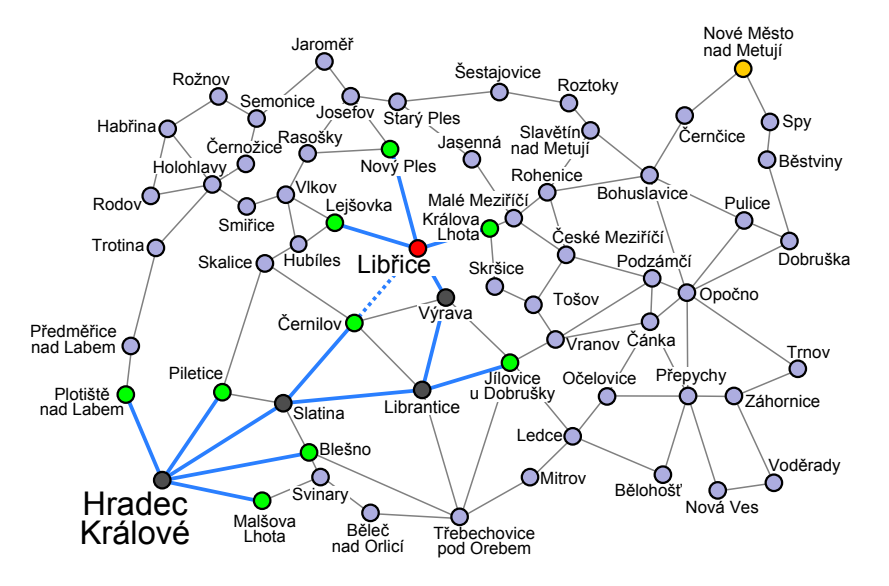

<span id="page-94-0"></span>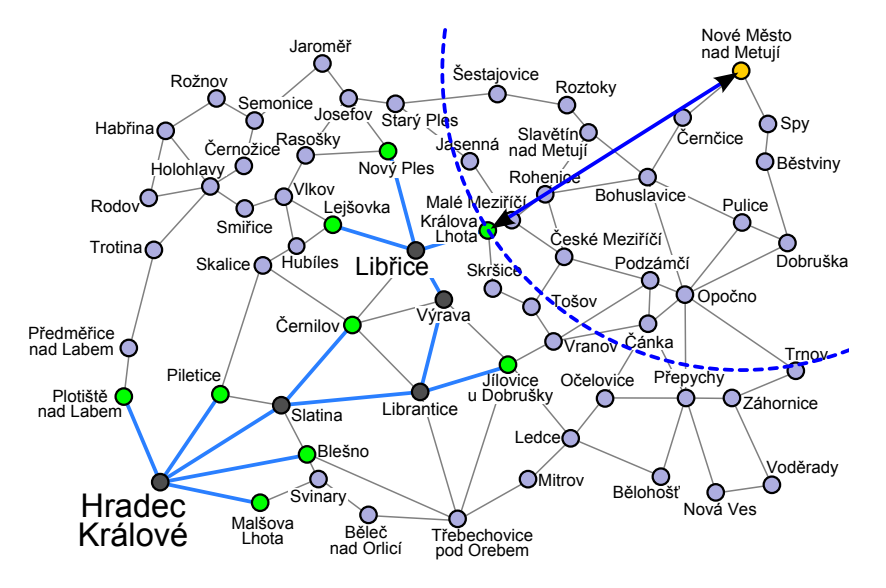

<span id="page-95-0"></span>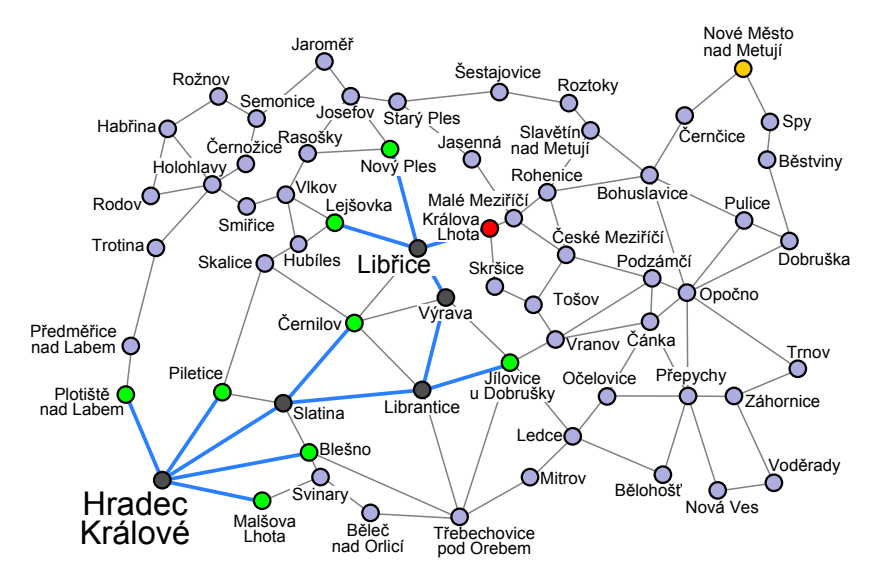

<span id="page-96-0"></span>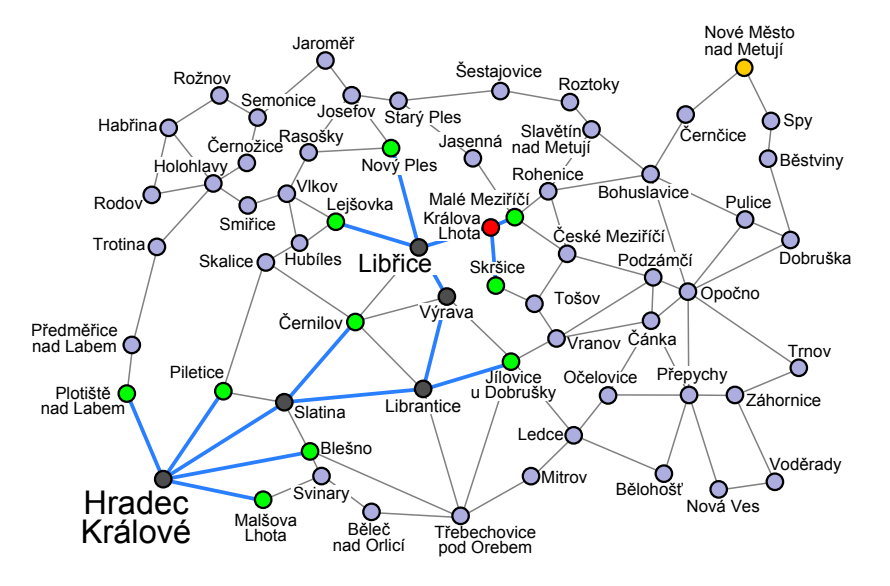

<span id="page-97-0"></span>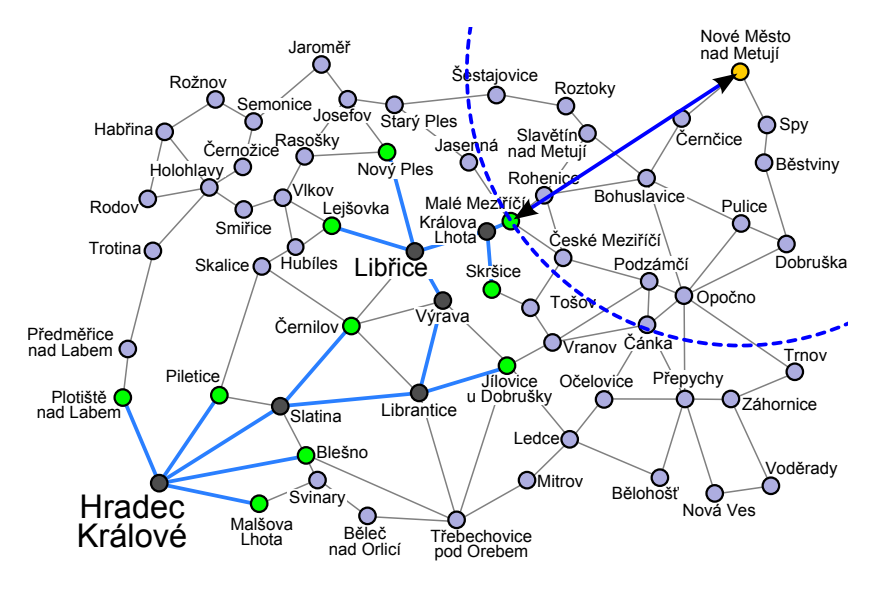

<span id="page-98-0"></span>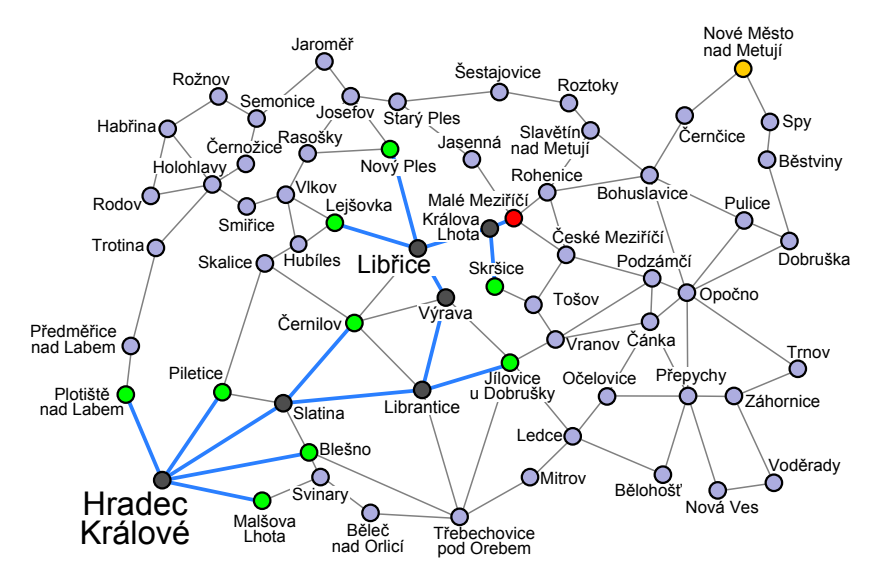

<span id="page-99-0"></span>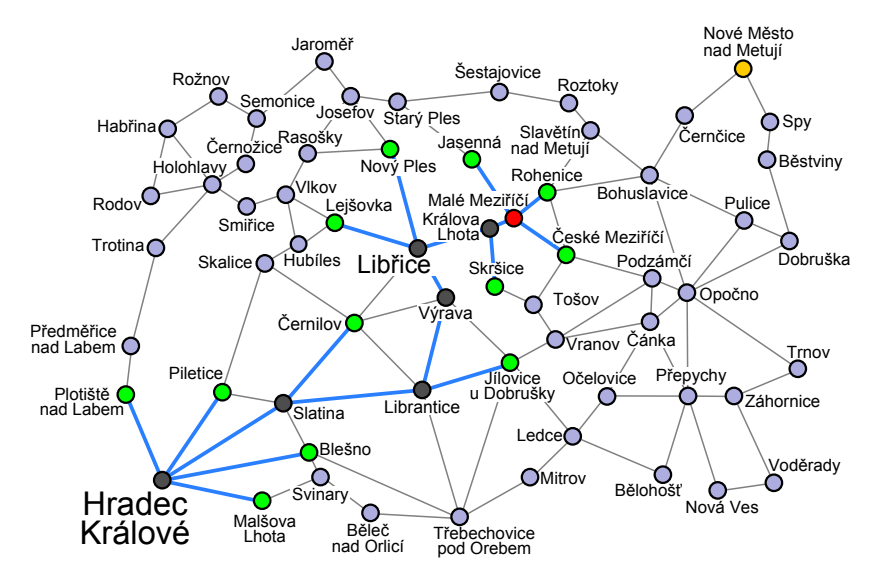

<span id="page-100-0"></span>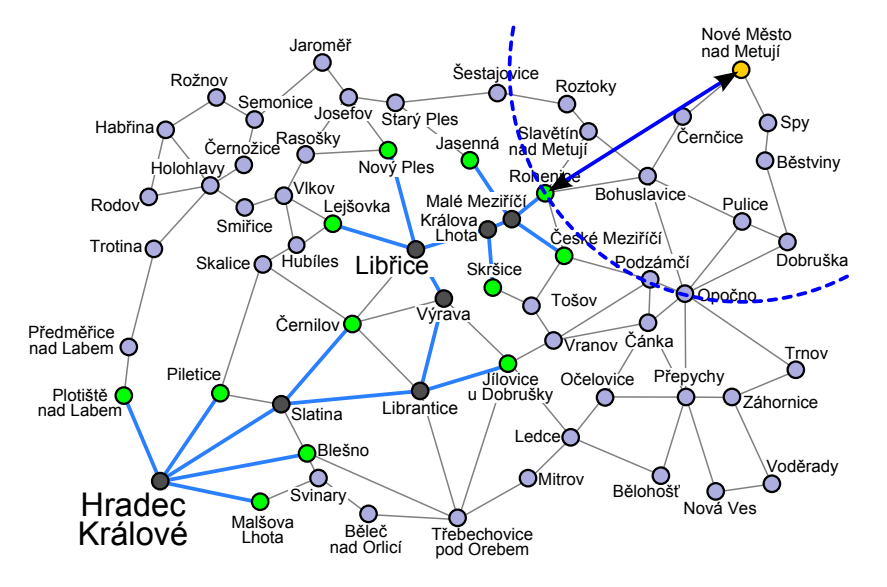

<span id="page-101-0"></span>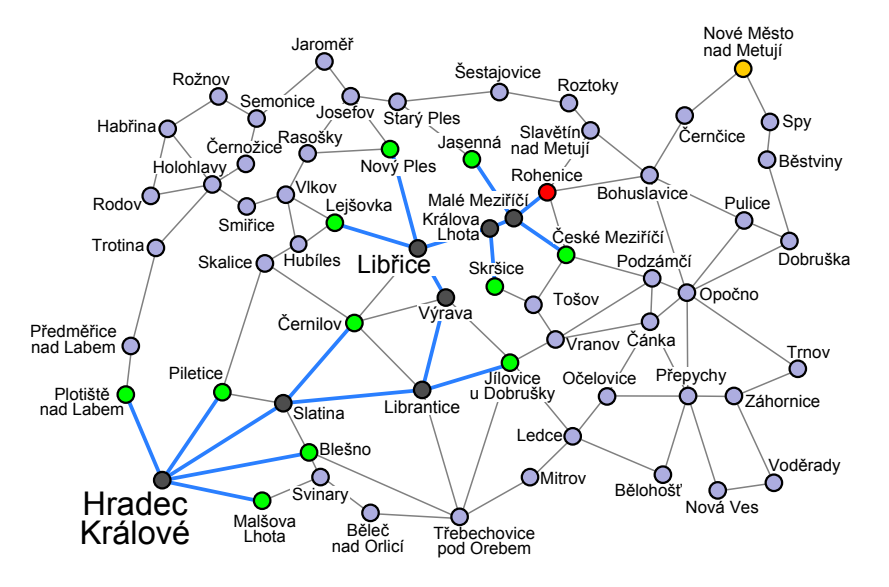

<span id="page-102-0"></span>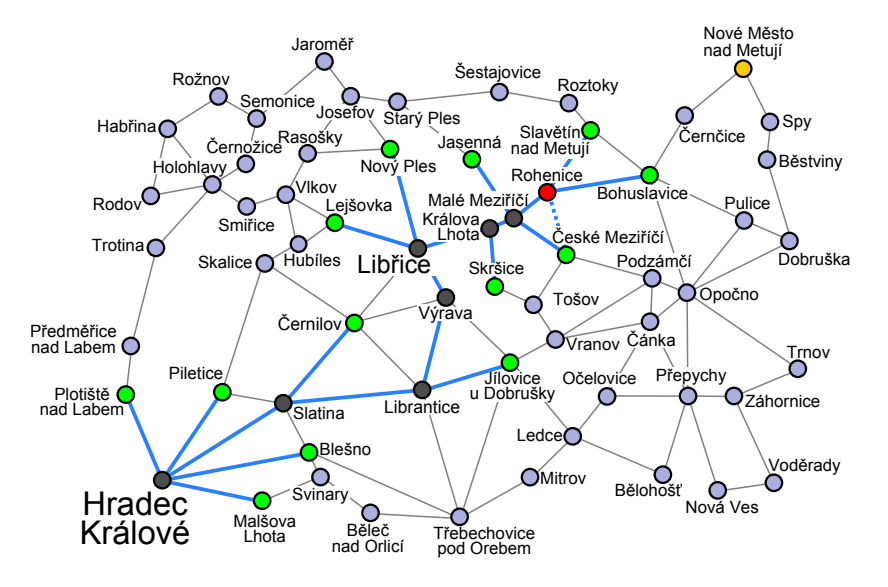

<span id="page-103-0"></span>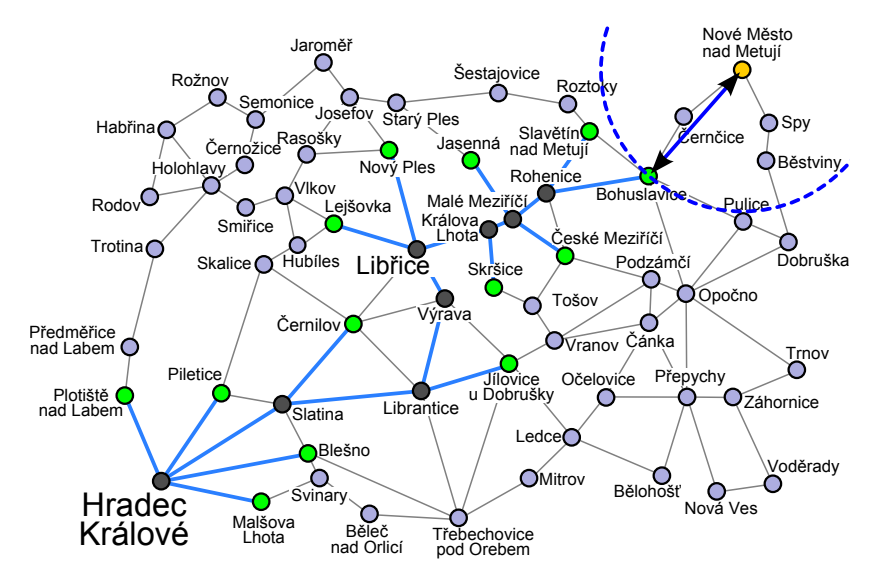

<span id="page-104-0"></span>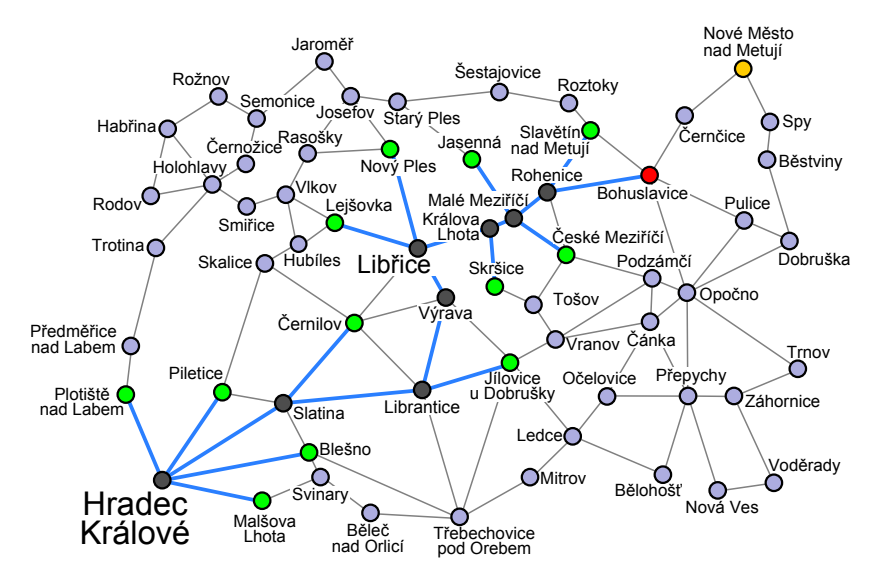

<span id="page-105-0"></span>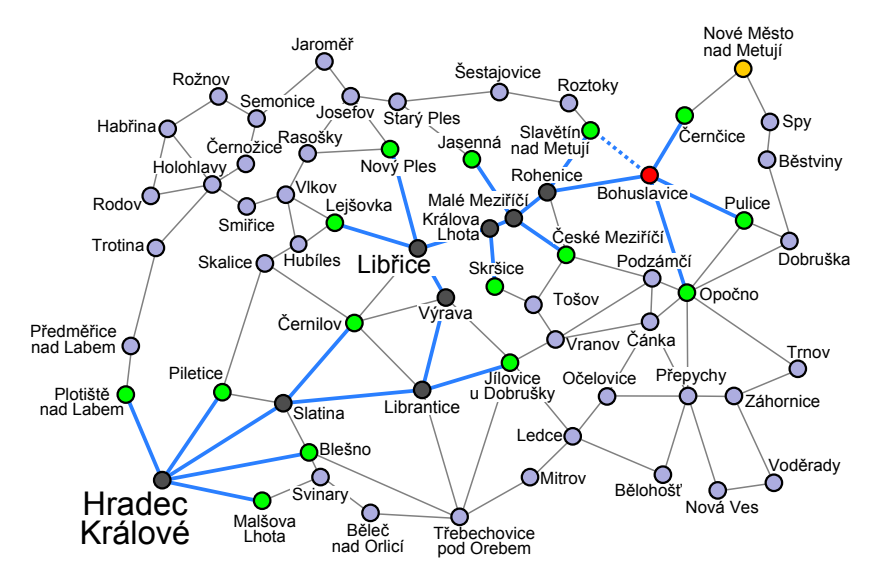

<span id="page-106-0"></span>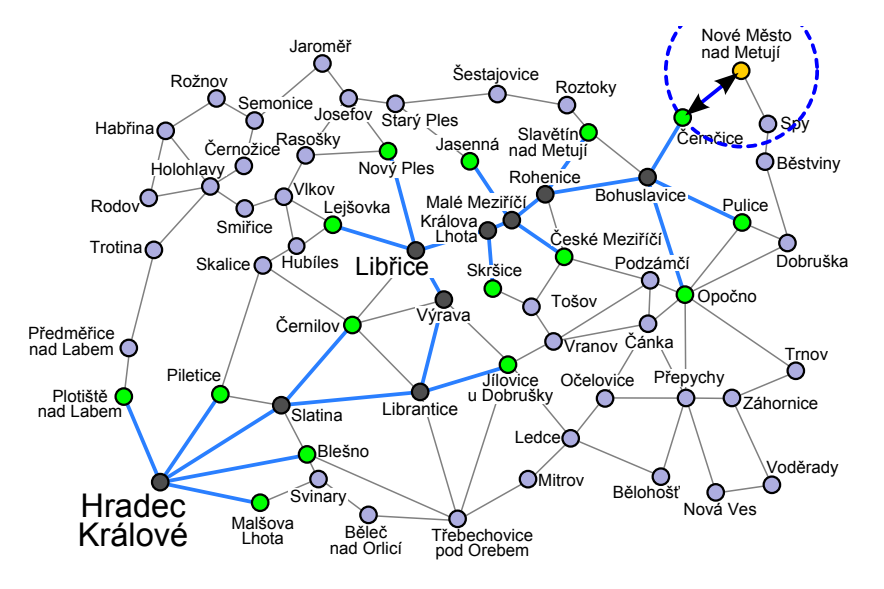

<span id="page-107-0"></span>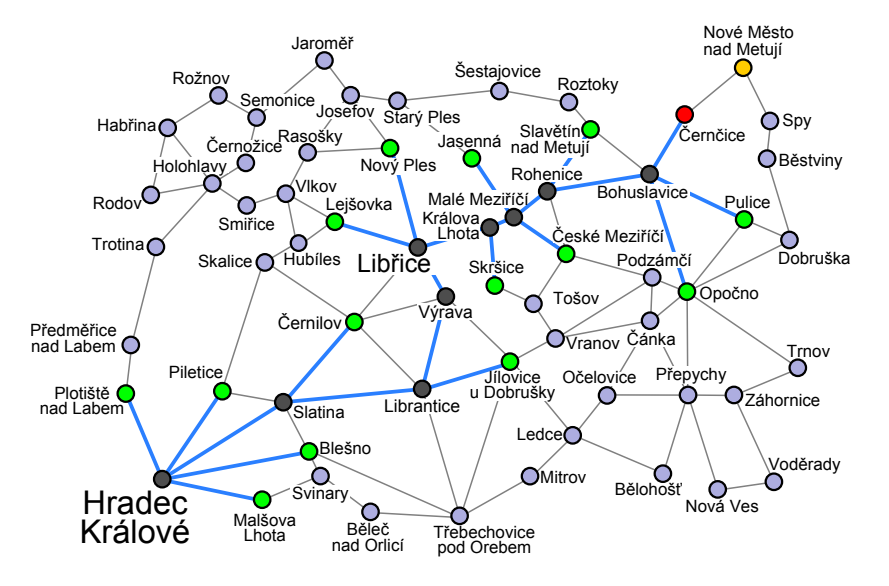
#### <span id="page-108-0"></span>**Greedy Search: Example**

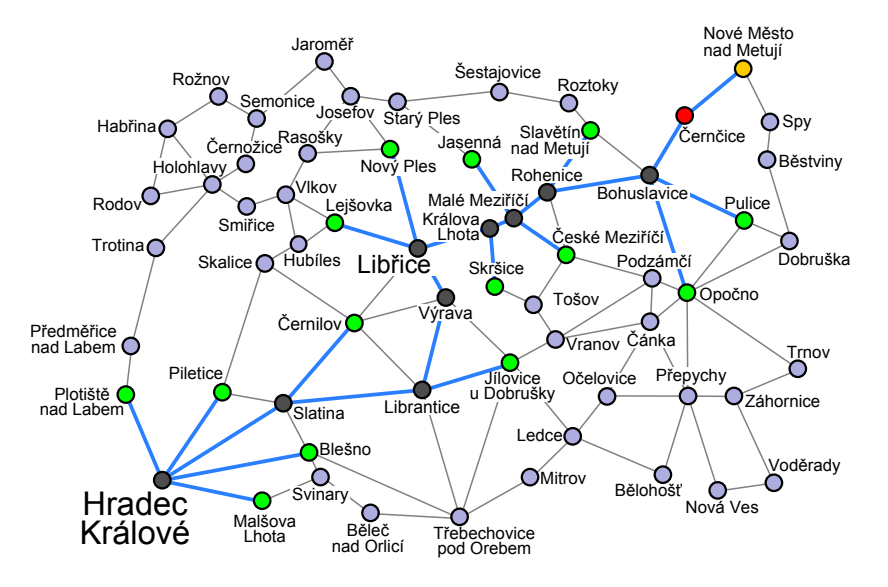

#### <span id="page-109-0"></span>**Greedy Search: Example**

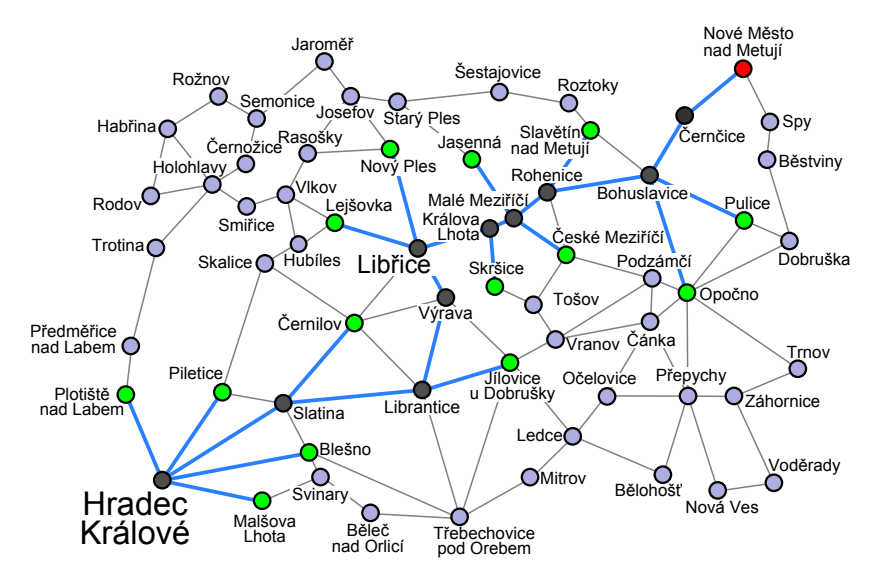

#### <span id="page-110-0"></span>**Greedy Search: Example**

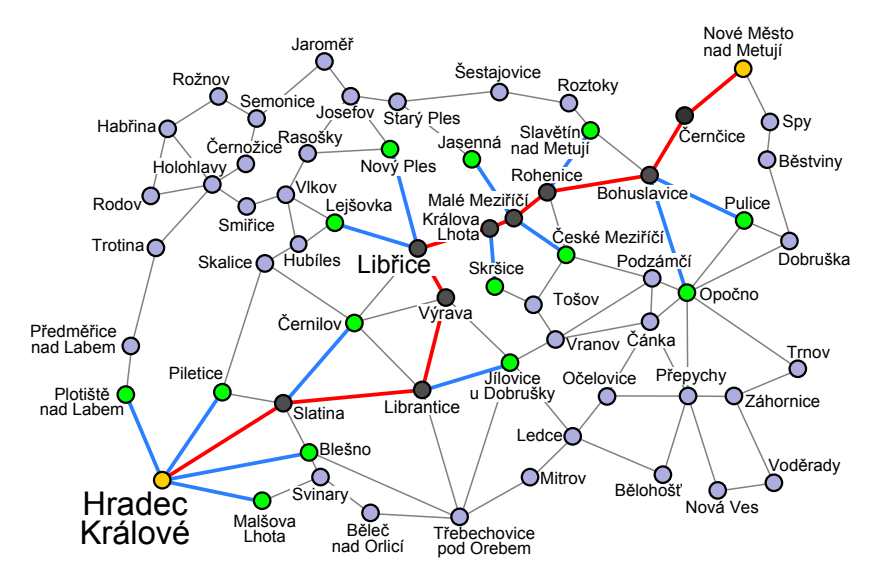

<span id="page-111-0"></span>**Algorithm 2** Greedy search

```
1: open \leftarrow init_priority_queue(); closed \leftarrow {}
```
- 2:  $prev \leftarrow init_table()$
- 3: **for all**  $s \in \mathcal{I}$  do
- 4: enqueue(*open*, *s*, *h*(*s*))
- 5: **end for**
- 6: **while** ¬empty(*open*) **do**
- 7:  $x \leftarrow$  dequeue(*open*)
- 8: **if** *x* ∈ *G* **then**
- 9: **return** reconstruct path(*prev*, *x*)
- 10: **end if**
- 11: **for all**  $y \in$  neighbors $(x)$  do
- 12: **if**  $y \notin (open \cup closed)$  **then** 13: enqueue(*open*, *y*, *h*(*y*))
	-
- 14: *prev*[ $v$ ]  $\leftarrow$  *x*
- 15: **end if**
- 16: **end for**
- 17: *closed* ← *closed*  $\cup$  {*x*}
- 18: **end while**

<span id="page-112-0"></span>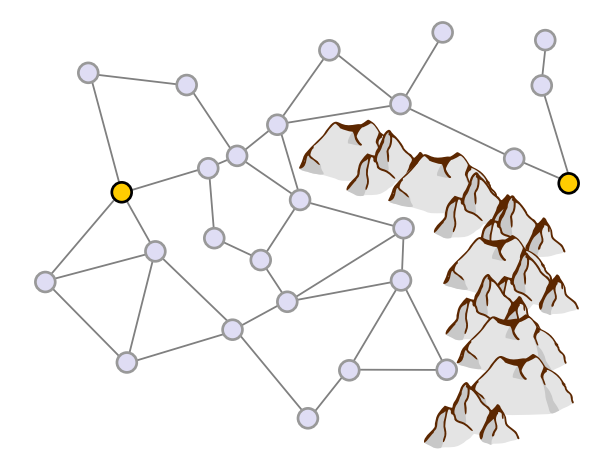

<span id="page-113-0"></span>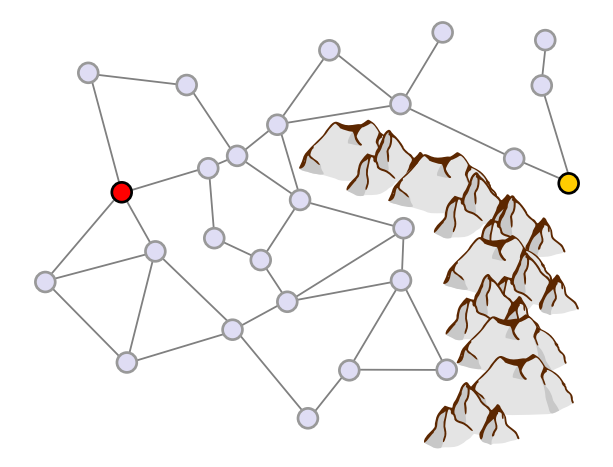

<span id="page-114-0"></span>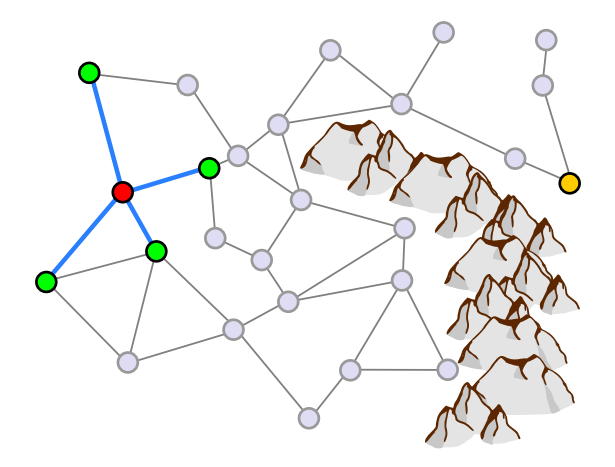

<span id="page-115-0"></span>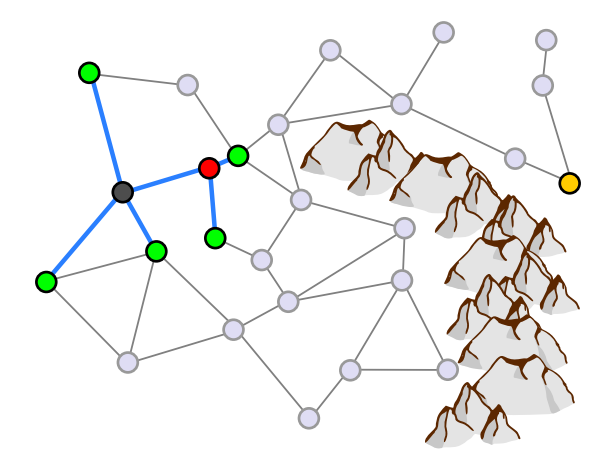

<span id="page-116-0"></span>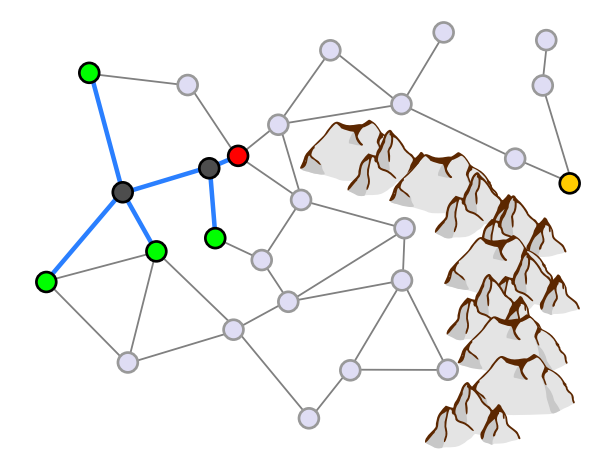

<span id="page-117-0"></span>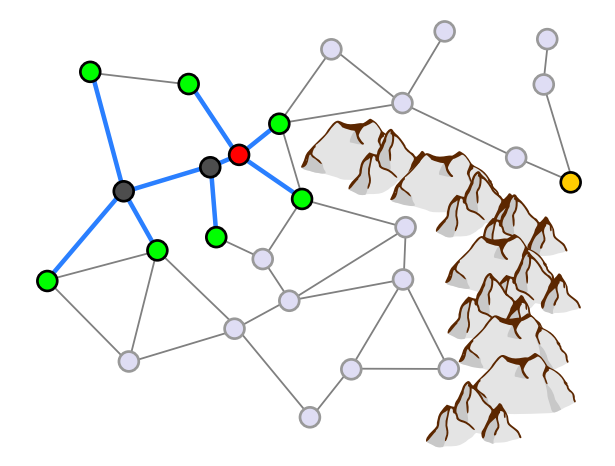

<span id="page-118-0"></span>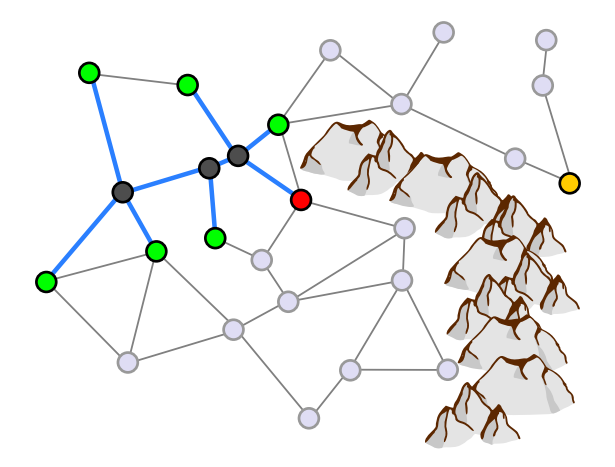

<span id="page-119-0"></span>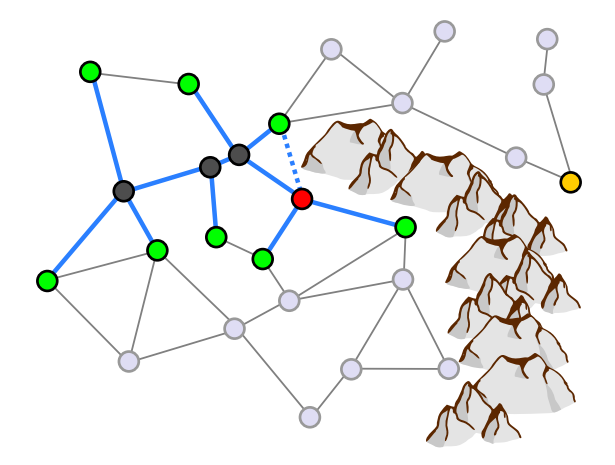

<span id="page-120-0"></span>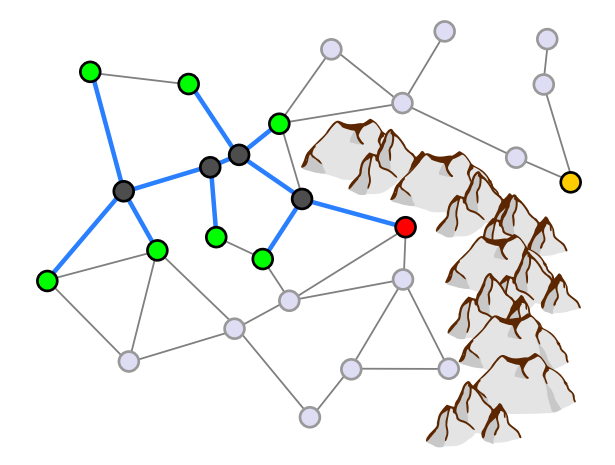

<span id="page-121-0"></span>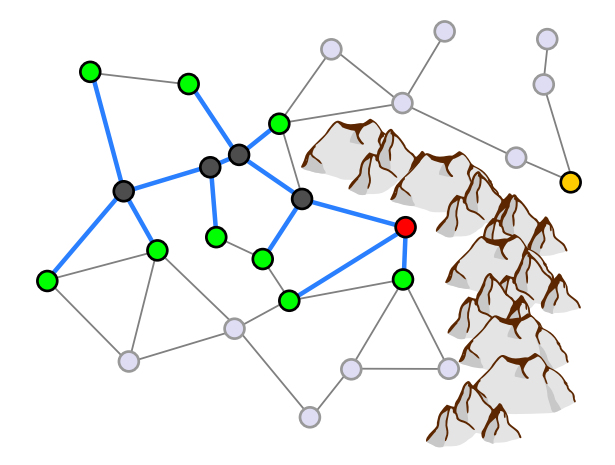

<span id="page-122-0"></span>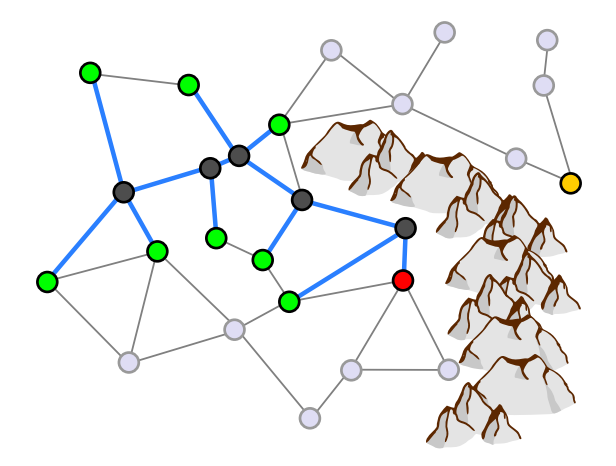

<span id="page-123-0"></span>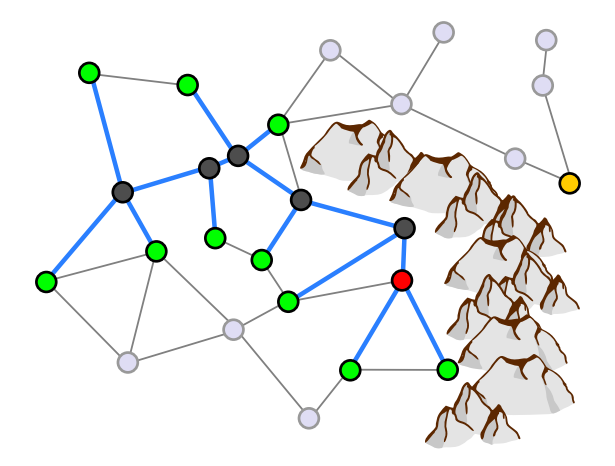

<span id="page-124-0"></span>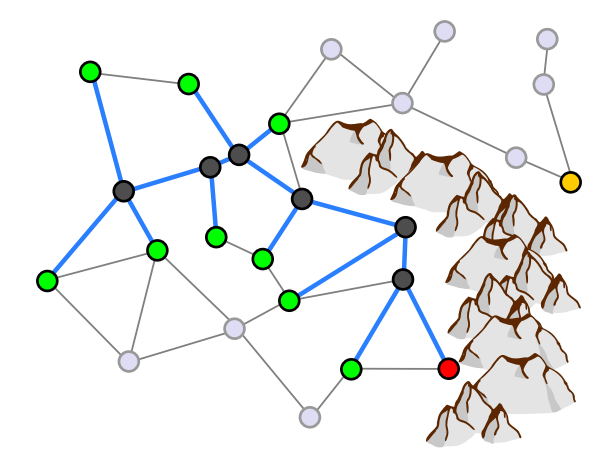

<span id="page-125-0"></span>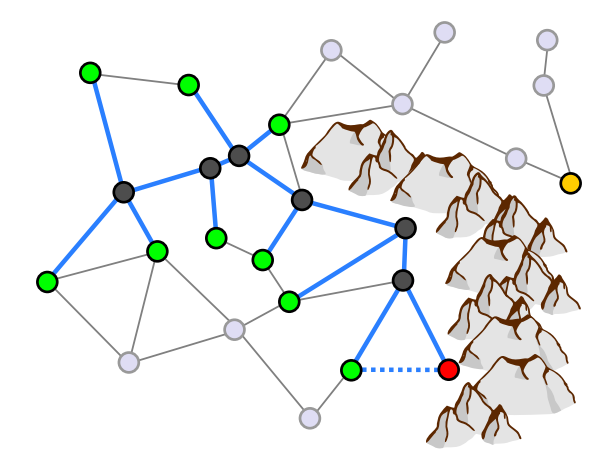

<span id="page-126-0"></span>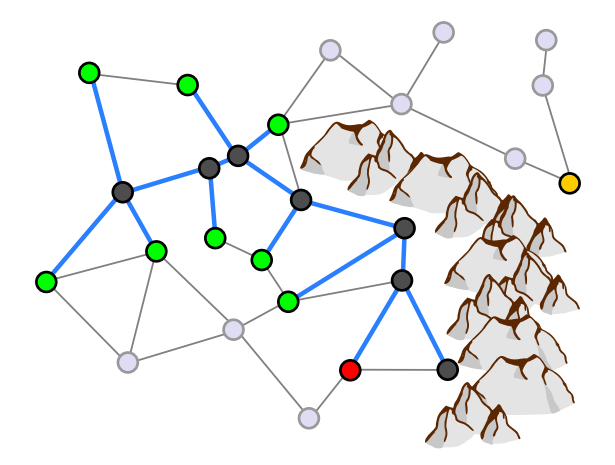

<span id="page-127-0"></span>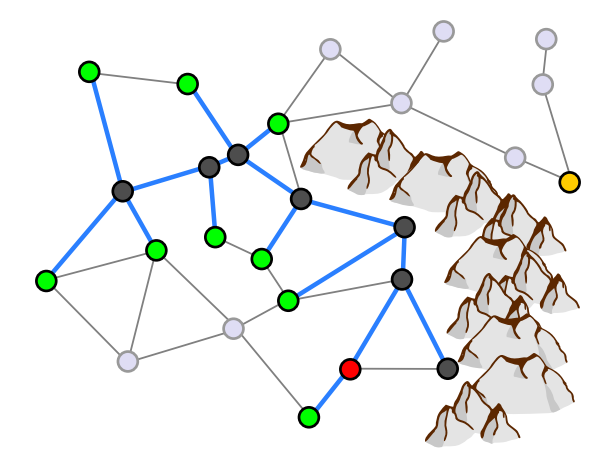

<span id="page-128-0"></span>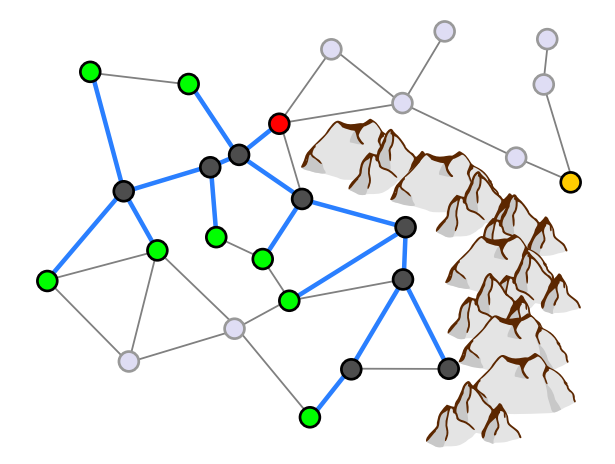

<span id="page-129-0"></span>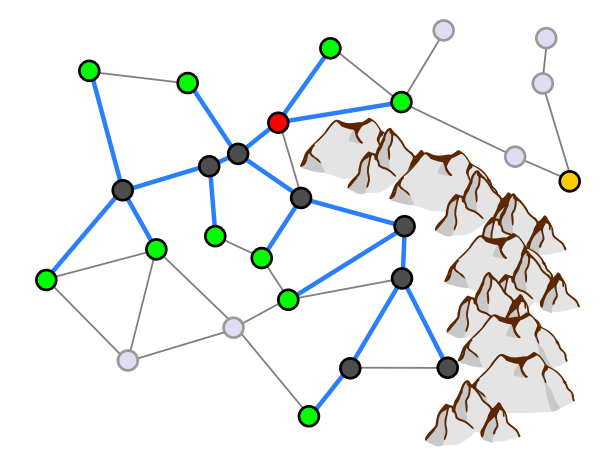

<span id="page-130-0"></span>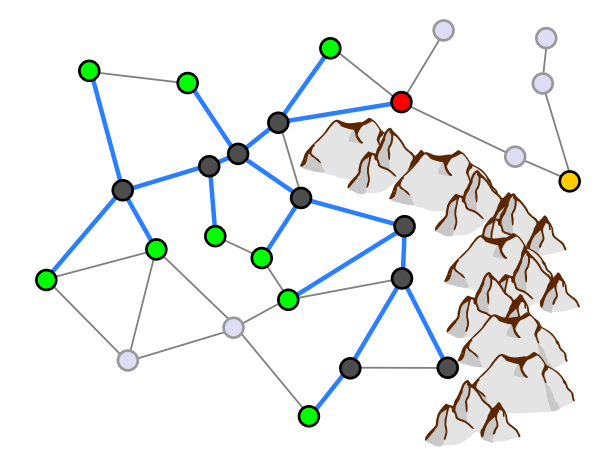

<span id="page-131-0"></span>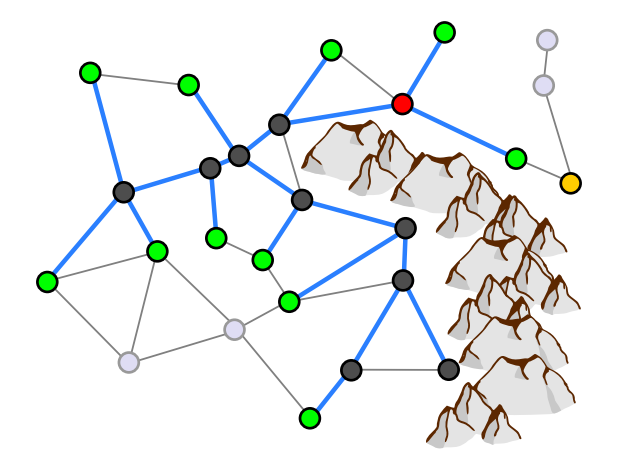

<span id="page-132-0"></span>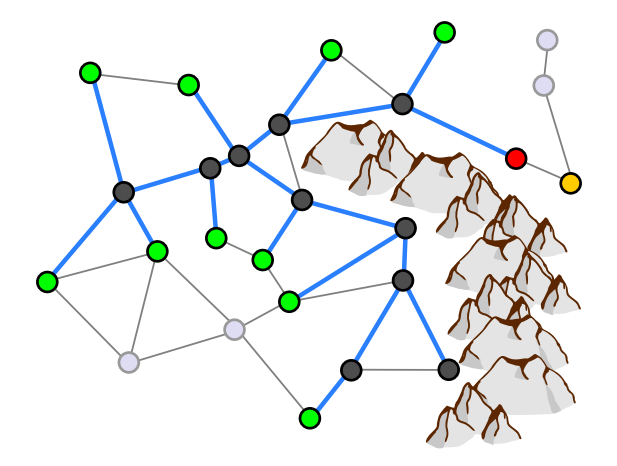

<span id="page-133-0"></span>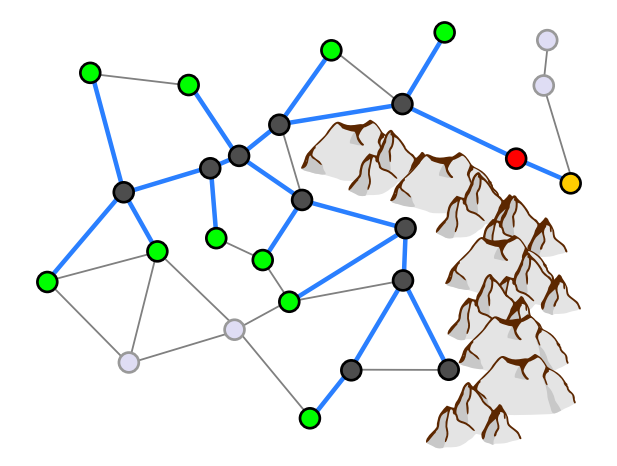

<span id="page-134-0"></span>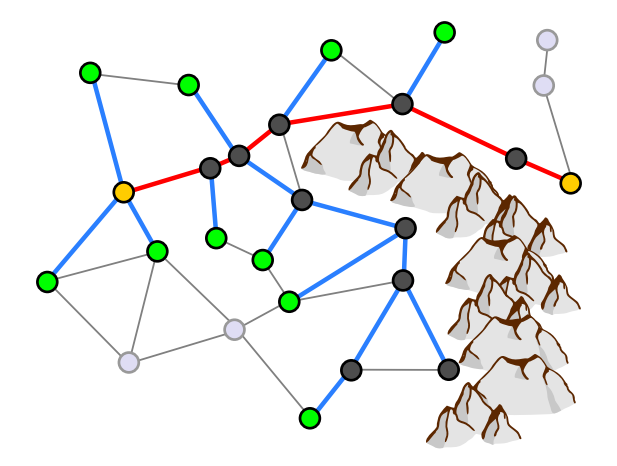

# <span id="page-135-0"></span>**Greedy Search: Failure**

The following example is showing how simply can greedy search fail in some conditions:

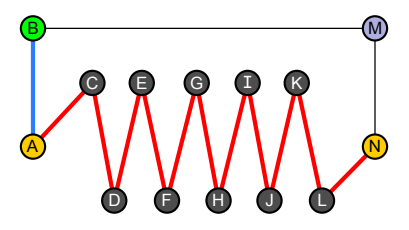

Greedy search will step by step expand the states *C*, *D*, *E*, . . . , *N*; state *B* will not be ever expanded and therefore the shortest path *A*, *B*, *M*, *N* will never be found!

```
A
∗
(A-star Search)
```
- **Combination of greedy search and Dijkstra.**
- Takes into account both the heuristic and the path cost.

```
Complete: Yes
 Optimal: Yes*
    Time: O(min(b^{d+1}, b|S|))Space: O(min(b
d+1
, b|S|))
```
\* if the heuristic *h* is optimistic.

#### <span id="page-137-0"></span>**Functions Notation**

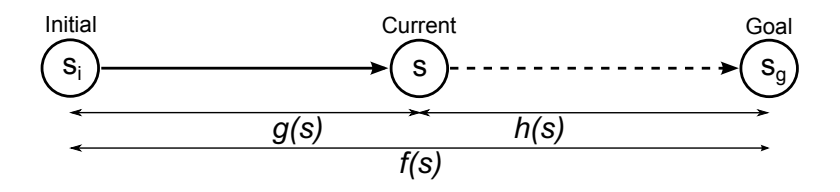

- $\bullet$   $g(s)$  is a cost function that estimates least cost path from initial state to state *s*.
- *h*(*s*) is a heuristic function that estimates the least cost path from state *s* to the goal state.
- *f*(*s*) is an evaluation function that estimates least cost solution through state *s*.

<span id="page-138-0"></span>**Dijkstra's** expands the node with the lowest cost *g*:

*s* <sup>∗</sup> = arg min *s*∈*OPEN g*(*s*)

[∗](#page-138-0)

**Greedy Search** expands the node with lowest heuristic value:

 $s^* = \arg \min h(s)$ *s*∈*OPEN*

**A** ∗ combines both approaches:

$$
s^* = \underset{s \in \textit{OPEN}}{\arg \min}(g(s) + h(s)) = \underset{s \in \textit{OPEN}}{\arg \min} f(s)
$$

#### <span id="page-139-0"></span>**Algorithm 3** *A* ∗

```
1: open ← init_priority_queue()
2: dist \leftarrow init\_table(); prev \leftarrow init\_table()3: for all s \in \mathcal{T} do
4: enqueue(open, s, h(s))<br>5: dist[s] \leftarrow 0: prev[s] \leftarrowdist[s] \leftarrow 0; prev[s] \leftarrow null
6: end for
7: while ¬empty(open) do
8: x \leftarrow dequeue(open)
9: if x \in G then
10: return reconstruct path(prev, x)
11: end if
12: for all y \in neighbors(x) \setminus closed do
13: d
           d' \leftarrow dist[x] + c((x, y))14: if y \notin open \vee dist[y] > a' then
15: dist[y] \leftarrow d'; prev[y] \leftarrow x16: if y \notin open then
17: enqueue(open, y, d' + h(y))
18: else
19: update_key(open, y, d' + h(y))
20: end if
21: end if
22: end for
23: closed ← closed \cup {x}
24: end while
```
# <span id="page-140-0"></span>*A* ∗ **: Real vs Heuristic Contours**

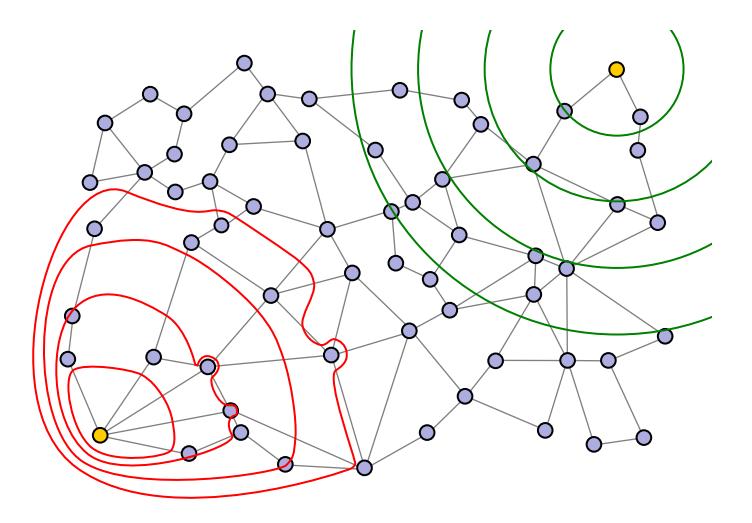

 $A^*$ 

# <span id="page-141-0"></span>**Optimistic Heuristics**

#### **Definition (Optimistic heuristic)**

Heuristic function *h* is optimistic (or admissible) if it never overestimates, i.e., its value is never greater than the true cost needed to reach the goal

∀*s* ∈ *S* : *h*(*s*) ≤ *h* ∗ (*s*),

where *h* ∗ (*s*) is the true path cost to the goal state from state *s*.

If the heuristics is not optimistic, the search algorithm might bypass the  $\bullet$ optimal path because it seems more expensive than it really is.

# <span id="page-142-0"></span>**Consistent Heuristics**

#### **Definition (Consistent heuristic)**

Heuristic *h* is consistent (or monotone) if for every state  $s_1$  and every successor  $s_2$ of  $s_1$  generated by any action  $a = (s_1, s_2)$ , the estimated cost of reaching the goal state from  $s_1$  is less or equal than the estimated cost of reaching the goal state from the state *s*<sup>2</sup> plus cost of the transition action *a*.

$$
\forall (s_1, s_2) \in A : h(s_1) \leq h(s_2) + c(a)
$$

**Figure:** Example of not consistent heuristic function (heuristic estimate decreases by 20 with move from  $s_1$  to  $s_2$  of cost 10)

$$
h(s1) = 100
$$
  
\nS  
\nC(s<sub>1</sub>, s<sub>2</sub>) = 10  
\nh(s<sub>2</sub>) = 80

## <span id="page-143-0"></span>**Dominant Heuristics**

#### **Definition (Dominant heuristic)**

Let  $A_1^*$  and  $A_2^*$  be optimal algorithms with optimistic heuristic functions  $h_1$  and  $h_2$ . Algorithm  $A_1^*$  dominates algorithm  $A_2^*$  if

 $\forall s \in S : h_1(s) > h_2(s)$ 

. We also say that  $A_1^*$  is more informed algorithm than  $A_2^*$ 

A more informed algorithm will generally search through a smaller state space than a less informed algorithm.
## <span id="page-144-0"></span>*A* <sup>∗</sup> **Heuristics**

Let *h* b a heuristic function

- **•** if *h* is monotone
	- $\blacktriangleright$  then *h* is also optimistic,
	- ► then *A*<sup>\*</sup> finds an optimal solution.
- if *h* is optimistic (but not monotone)
	- ► then  $A^*$  finds an optimal solution if it checks the path cost for already closed nodes.
- **•** if *h* is not optimistic nor monotone
	- ► then *A*<sup>\*</sup> does not guarantee to find an optimal solution.

## <span id="page-145-0"></span>**How To Build Heuristics**

- **•** Problem relaxation
	- $\blacktriangleright$  the cost of an optimal solution to a relaxed problem is an admissible heuristic for the original problem.
- Combining several optimistic heuristics
	- If  $h_1, h_2, \ldots, h_n$  are optimistic, we can combine them into a single dominant heuristic that will also be optimistic:

$$
h(s) = \max(h_1(s), h_2(s), \ldots, h_n(s))
$$

- Using sub-problem costs
	- $\triangleright$  the cost of the optimal solution of a sub-problem is a lower bound on the cost of the complete problem,
	- $\triangleright$  database of sub-problems with known cost.
- **•** Learning heuristics
	- ightharpoonup is using machine learning techniques to derive  $h(s)$  from state features, e.g. linear combination of state features  $x_1, \ldots, x_n$

$$
h(s) = \omega_1 x_1(s) + \omega_2 x_2(s) + \ldots \omega_n x_n(s)
$$

## <span id="page-146-0"></span>**Good Heuristic**

A good heuristic is:

- **optimistic**,
- **monotone**,
- **well informed**,
- **simple to compute**.